## Package 'flowWorkspace'

April 11, 2018

<span id="page-0-0"></span>Type Package

Title Infrastructure for representing and interacting with the gated cytometry

Version 3.26.9

Date 2011-06-10

Author Greg Finak, Mike Jiang

Maintainer Greg Finak <gfinak@fhcrc.org>,Mike Jiang <wjiang2@fhcrc.org>

Description This package is designed to facilitate comparison of automated gating methods against manual gating done in flowJo. This package allows you to import basic flowJo workspaces into BioConductor and replicate the gating from flowJo using the flowCore functionality. Gating hierarchies, groups of samples, compensation, and transformation are performed so that the output matches the flowJo analysis.

License Artistic-2.0

LazyLoad yes

- Imports Biobase, BiocGenerics, graph, graphics, grDevices, lattice, methods, stats, stats4, utils, RBGL, XML, tools, gridExtra, Rgraphviz, data.table, dplyr, latticeExtra, Rcpp, RColorBrewer, stringr, scales, flowViz
- Collate 'AllGenerics.R' 'AllClasses.R' 'GatingHierarchy\_Methods.R' 'GatingSet\_Methods.R' 'GatingSetList\_Methods.R' 'RcppExports.R' 'filterObject\_Methods.R' 'add\_Methods.R' 'flowJoWorkspace\_Methods.R' 'flow\_trans.R' 'getSingleCellExpression.R' 'merge\_GatingSet.R' 'moveNode.R' 'setGate\_Methods.R' 'utils.R' 'zzz.R'

**Depends** R ( $>= 2.16.0$ ),flowCore( $>= 1.39.9$ ),ncdfFlow( $>= 2.19.5$ )

biocViews FlowCytometry, DataImport, Preprocessing, DataRepresentation

Suggests testthat, flowWorkspaceData, RSVGTipsDevice, knitr, ggcyto, parallel

LinkingTo Rcpp,  $BH(\geq 1.62.0-1)$ , RProtoBufLib, cytolib( $\geq 0.99.6$ )

VignetteBuilder knitr

SystemRequirements xml2, GNU make, C++11

RoxygenNote 6.0.1

NeedsCompilation yes

# R topics documented:

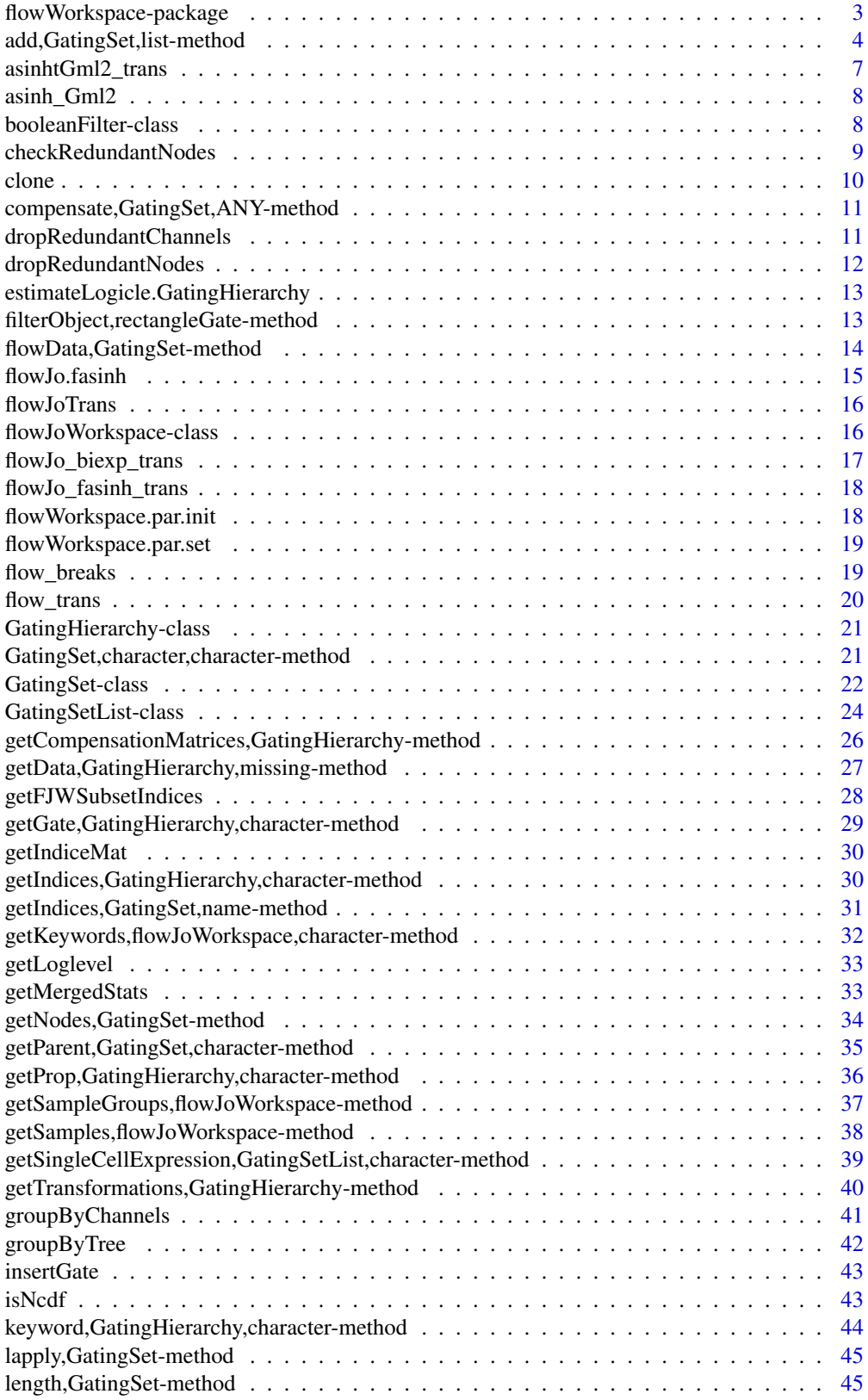

<span id="page-2-0"></span>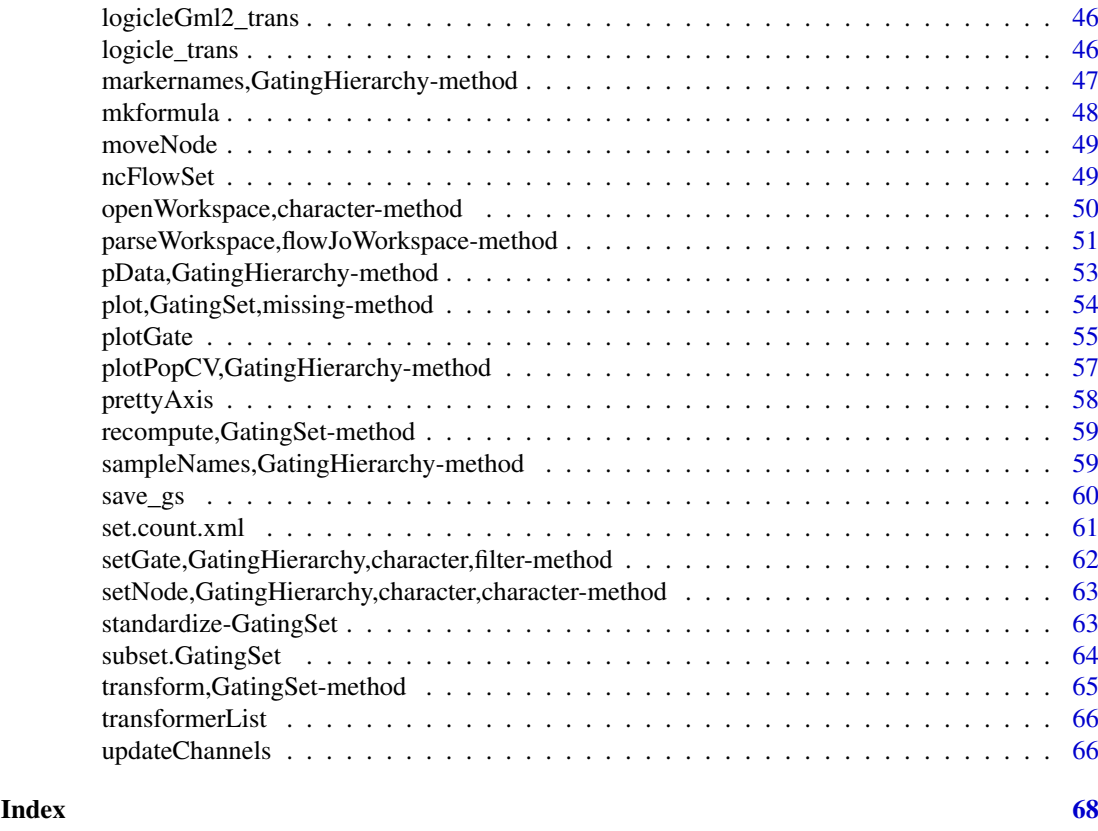

flowWorkspace-package *Import and replicate flowJo workspaces and gating schemes using flowCore.*

### Description

Import flowJo workspaces into R. Generate the flowJo gating hierarchy and gates using flowCore functionality. Transform and compensate data in accordance with flowJo settings. Plot gates, gating hierarchies, population statistics, and compare flowJo vs flowCore population summaries.

### Details

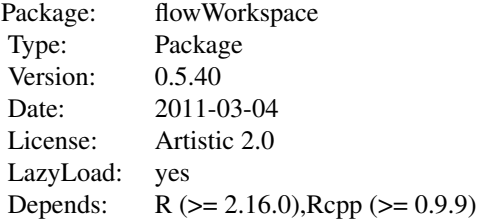

#### Author(s)

Greg Finak, Mike Jiang

#### References

<http://www.rglab.org/>

add,GatingSet,list-method

*Create a GatingSet and add/remove the flowCore gate(or population) to/from a GatingHierarchy/GatingSet.*

### <span id="page-3-1"></span>Description

GatingSet method creates a gatingset from a flowSet with the ungated data as the root node. add method add the flowCore gate to a GatingHierarchy/GatingSet. setGate method update the gate of one population node in GatingHierarchy/GatingSet. Rm method Remove the population node from a GatingHierarchy/GatingSet. They are equivalent to the workFlow,add and Rm methods in flowCore package. recompute method does the actual gating after the gate is added,i.e. calculating the event indices according to the gate definition.

#### Usage

```
## S4 method for signature 'GatingSet, list'
add(wf, action, ...)
## S4 method for signature 'GatingSetList, list'
add(wf, action, ...)
## S4 method for signature 'GatingSet,filtersList'
add(wf, action, ...)
## S4 method for signature 'GatingSet,filterList'
add(wf, action, validityCheck = TRUE, ...)## S4 method for signature 'GatingSetList, filterList'
add(wf, action, ...)
## S4 method for signature 'GatingSetList, filtersList'
add(wf, action, ...)
## S4 method for signature 'GatingSet, filter'
add(wf, action, ...)
## S4 method for signature 'GatingSet, filters'
add(wf, action, ...)
## S4 method for signature 'GatingSetList, filter'
add(wf, action, ...)
## S4 method for signature 'GatingSetList, filters'
```
<span id="page-3-0"></span>

```
add(wf, action, ...)
## S4 method for signature 'GatingHierarchy, filter'
add(wf, action, ...)
## S4 method for signature 'GatingHierarchy,filters'
add(wf, action, names = NULL, ...)## S4 method for signature 'GatingHierarchy,quadGate'
add(wf, action, names = NULL, ...)## S4 method for signature 'GatingHierarchy,logical'
add(wf, action, parent, name, recompute,
  ...)
## S4 method for signature 'GatingHierarchy, factor'
add(wf, action, name = NULL, ...)## S4 method for signature 'GatingHierarchy, logicalFilterResult'
add(wf, action, ...)
## S4 method for signature 'GatingHierarchy, multipleFilterResult'
add(wf, action, name = NULL,
  ...)
## S4 method for signature 'character, GatingSet, character'
Rm(symbol, envir, subSymbol, ...)
## S4 method for signature 'character, GatingSetList, character'
Rm(symbol, envir, subSymbol, ...)
```

```
## S4 method for signature 'character, GatingHierarchy, character'
Rm(symbol, envir, subSymbol,
```
...)

#### Arguments

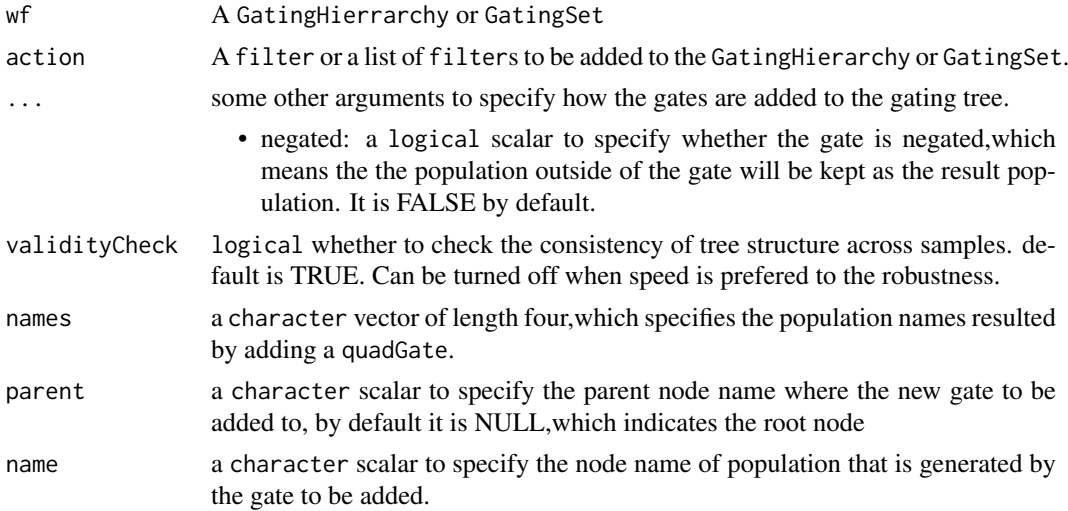

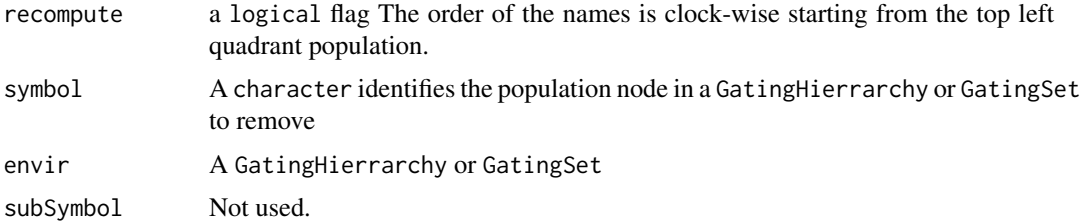

### Value

GatingSet method returns a GatingSet object with just root node. add method returns a population node ID (or four population node IDs when adding a quadGate) that uniquely identify the population node within a GatingHierarchy.

#### See Also

#### [GatingSet-class](#page-21-1)

### Examples

```
## Not run:
   data(GvHD)
#select raw flow data
   fs<-GvHD[1:3]
#transform the raw data
   tf <- transformList(colnames(fs[[1]])[3:6], asinh, transformationId="asinh")
   fs_trans<-transform(fs,tf)
#add transformed data to a gatingset
   gs <- GatingSet(fs_trans)
   gs
   getNodes(gs[[1]]) #only contains root node
#add one gate
   rg <- rectangleGate("FSC-H"=c(200,400), "SSC-H"=c(250, 400),
       filterId="rectangle")
   nodeID<-add(gs, rg)#it is added to root node by default if parent is not specified
   nodeID
   getNodes(gs[[1]]) #the second population is named after filterId of the gate
#add a quadGate
   qg <- quadGate("FL1-H"=2, "FL2-H"=4)
   nodeIDs<-add(gs,qg,parent="rectangle")
   nodeIDs #quadGate produces four population nodes
   getNodes(gs[[1]]) #population names are named after dimensions of gate if not specified
#add a boolean Gate
   bg<-booleanFilter(`CD15 FITC-CD45 PE+`|`CD15 FITC+CD45 PE-`)
   bg
   nodeID2<-add(gs,bg,parent="rectangle")
   nodeID2
   getNodes(gs[[1]])
#do the actual gating
   recompute(gs)
```

```
#plot one gate for one sample
    plotGate(gs[[1]],"rectangle")
   plotGate(gs[[1]],nodeIDs) #may be smoothed automatically if there are not enough events after gating
#plot gates across samples using lattice plot
    plotGate(gs,nodeID)
#plot all gates for one sample
    plotGate(gs[[1]])#boolean gate is skipped by default
    plotGate(gs[[1]],bool=TRUE)
#plot the gating hierarchy
    require(Rgraphviz)
    plot(gs[[1]])
#remove one node causing the removal of all the descendants
    Rm('rectangle', gs)
    getNodes(gs[[1]])
## End(Not run)
```
asinhtGml2\_trans *Inverse hyperbolic sine transformation.*

#### Description

Used to construct inverse hyperbolic sine transform object.

#### Usage

 $asinhtGml2_trans(..., n = 6, equalspace = FALSE)$ 

#### Arguments

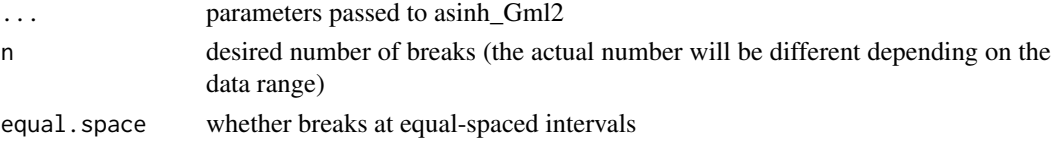

#### Value

asinhtGml2 transformation object

#### Examples

```
trans.obj <- asinhtGml2_trans(equal.space = TRUE)
data <- 1:1e3
brks.func <- trans.obj[["breaks"]]
brks <- brks.func(data)
brks # fasinh space displayed at raw data scale
#transform it to verify it is equal-spaced at transformed scale
trans.func <- trans.obj[["transform"]]
brks.trans <- trans.func(brks)
brks.trans
```
<span id="page-7-0"></span>

### Description

hyperbolic sine/inverse hyperbolic sine transform function constructor. It is simply a special form of flowJo.fasinh with length set to 1 and different default values for parameters t,m,a.

### Usage

```
asinh_Gm12(T = 262144, M = 4.5, A = 0, inverse = FALSE)
```
### Arguments

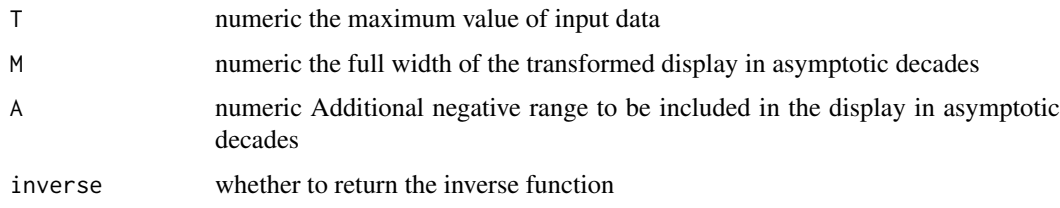

### Value

fasinh/fsinh transform function

### Examples

```
trans <- asinh_Gml2()
data.raw \leq c(1, 1e^2, 1e^3)data.trans <- trans(data.raw)
data.trans
inverse.trans <- asinh_Gml2(inverse = TRUE)
inverse.trans(data.trans)
```
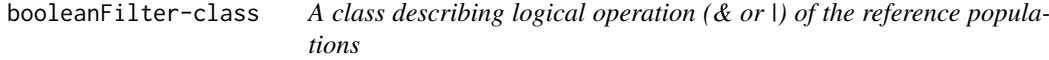

### Description

booleanFilter class inherits class [expressionFilter](#page-0-0) and exists for the purpose of methods dispatching.

booleanFilter is a constructor from an expression

char2booleanFilter is a constructor from a character string

### <span id="page-8-0"></span>checkRedundantNodes 9

### Usage

```
booleanFilter(expr, ..., filterId = "defaultBooleanFilter")
char2booleanFilter(expr, ..., filterId = "defaultBooleanFilter")
## S4 method for signature 'booleanFilter'
show(object)
```
### Arguments

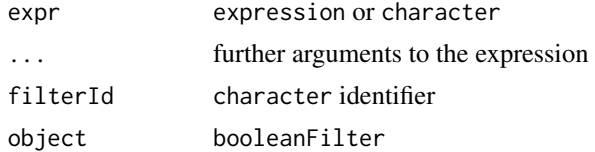

### See Also

[add](#page-3-1) [GatingHierarchy](#page-20-1)

### Examples

```
# "4+/TNFa+" and "4+/IL2+" are two existing gates
#note: no spaces between node names and & , ! operators
booleanFilter(`4+/TNFa+&!4+/IL2+`)
#programmatically
n1 <- "4+/TNFa+"
n2 <- "4+/IL2+"
exprs <- paste0(n1, "&!", n2)
call \leq substitute(booleanFilter(v), list(v = as.symbol(exprs)))
eval(call)
```
<span id="page-8-1"></span>checkRedundantNodes *try to determine the redundant terminal(or leaf) nodes that can be removed*

#### Description

THese leaf nodes make the gating trees to be different from one another and can be removed by the subsequent convevient call [dropRedundantNodes.](#page-11-1)

### Usage

```
checkRedundantNodes(x, path = "auto", \dots)
```
#### Arguments

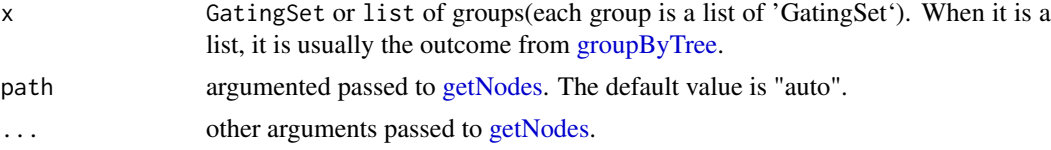

### Value

a list of the character vectors inicating the nodes that are considered to be redundant for each group of GatingSets.

### Examples

```
## Not run:
gslist <- list(gs1, gs2, gs3, gs4, gs5)
gs_groups <- groupByTree(gslist)
toRm <- checkRedundantNodes(gs_groups)
```
## End(Not run)

clone *clone a GatingSet*

### Description

clone a GatingSet

#### Usage

 $clone(x, \ldots)$ 

### Arguments

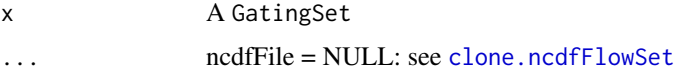

### Details

Note that the regular R assignment operation on a GatingSet object does not return the copy as one would normally expect because the GatingSet contains environment slots (and external pointer for GatingSet), which require deep-copying. So make sure to use this clone method in order to make a copy of existing object.

### Value

A copy of a given GatingSet.

### Examples

```
## Not run:
  #G is a GatingSet
  G1<-clone(G)
```
## End(Not run)

<span id="page-9-0"></span>

<span id="page-10-0"></span>compensate,GatingSet,ANY-method

```
compensate the flow data asssociated with the GatingSet
```
#### Description

The compensation is saved in the GatingSet and can be retrieved by [getCompensationMatrices.](#page-25-1)

### Usage

```
## S4 method for signature 'GatingSet,ANY'
compensate(x, spillover)
## S4 method for signature 'GatingSetList,ANY'
compensate(x, spillover)
```
### Arguments

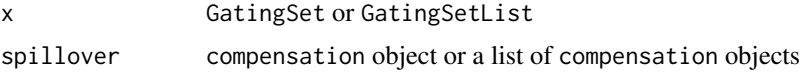

### Value

a GatingSet or GatingSetList object with the underling flow data compensated.

### Examples

## Not run:

```
cfile <- system.file("extdata","compdata","compmatrix", package="flowCore")
comp.mat <- read.table(cfile, header=TRUE, skip=2, check.names = FALSE)
## create a compensation object
comp <- compensation(comp.mat,compensationId="comp1")
#add it to GatingSet
gs <- compensate(gs, comp)
## End(Not run)
```
dropRedundantChannels *Remove the channels from flow data that are not used by gates*

#### Description

Removing these redundant channels can help standardize the channels across different GatingSet objects and make them mergable.

### Usage

```
dropRedundantChannels(gs, ...)
```
#### Arguments

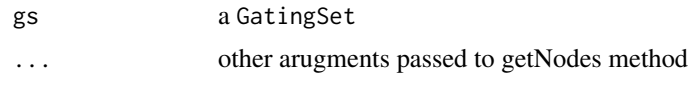

### Value

a new GatingSet object that has redundant channels removed. Please note that this new object shares the same reference (or external pointers) with the original GatingSets.

### Examples

```
## Not run:
gs_new <- dropRedundantChannels(gs)
## End(Not run)
```
<span id="page-11-1"></span>dropRedundantNodes *Remove the terminal leaf nodes that make the gating trees to be different from one another.*

### Description

It is usually called after [groupByTree](#page-41-1) and [checkRedundantNodes.](#page-8-1) The operation is done in place through external pointers which means all the orginal GatingSets are modified.

#### Usage

```
dropRedundantNodes(x, toRemove)
```
#### Arguments

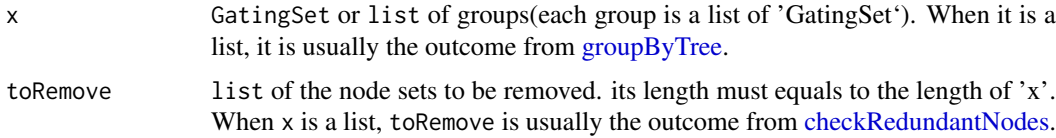

### Examples

```
## Not run:
gslist <- list(gs1, gs2, gs3, gs4, gs5)
gs_groups <- groupByTree(gslist)
toRm <- checkRedundantNodes(gs_groups)
dropRedundantNodes(gs_groups, toRm)
```

```
#Now they can be merged into a single GatingSetList.
#Note that the original gs objects are all modified in place.
GatingSetList(gslist)
```
## End(Not run)

<span id="page-11-0"></span>

<span id="page-12-0"></span>estimateLogicle.GatingHierarchy

*Compute logicle transformation from the flowData associated with a GatingHierarchy*

### Description

See details in [estimateLogicle](#page-0-0)

### Usage

```
## S3 method for class 'GatingHierarchy'
estimateLogicle(x, channels, ...)
```
### Arguments

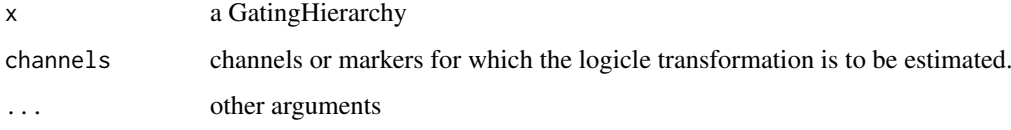

#### Value

transformerList object

#### Examples

```
## Not run:
# gs is a GatingSet
 trans.list <- estimateLogicle(gs[[1]], c("CD3", "CD4", "CD8"))
# trans.list is a transformerList that can be directly applied to GatinigSet
gs <- transform(gs, trans.list)
```
## End(Not run)

filterObject,rectangleGate-method

*convert flowCore filter to a list It convert the flowCore gate to a list whose structure can be understood by underlying c++ data structure.*

### Description

convert flowCore filter to a list

It convert the flowCore gate to a list whose structure can be understood by underlying c++ data structure.

#### Usage

```
## S4 method for signature 'rectangleGate'
filterObject(x)
## S4 method for signature 'polygonGate'
filterObject(x)
## S4 method for signature 'booleanFilter'
filterObject(x)
## S4 method for signature 'ellipsoidGate'
filterObject(x)
## S4 method for signature 'logical'
filterObject(x)
```
### Arguments

x filter a flowCore gate. Currently supported gates are: "rectangleGate", "polygonGate","ellipsoidGate" and "booleanFilter"

### Value

a list

```
flowData,GatingSet-method
```
*Fetch or replace the flowData object associated with a GatingSet .*

### <span id="page-13-1"></span>Description

Accessor method that gets or replaces the flowset/ncdfFlowSet object in a GatingSet or GatingHierarchy

### Usage

```
## S4 method for signature 'GatingSet'
flowData(x)
```
## S4 replacement method for signature 'GatingSet' flowData(x) <- value

### Arguments

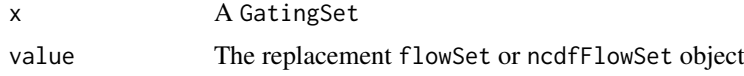

### Details

Accessor method that sets or replaces the ncdfFlowSet object in the GatingSet or GatingHierarchy.

<span id="page-13-0"></span>

#### <span id="page-14-0"></span>flowJo.fasinh 15

### Value

the object with the new flowSet in place.

flowJo.fasinh *inverse hyperbolic sine transform function*

### Description

hyperbolic sine/inverse hyperbolic sine (flowJo-version) transform function constructor

### Usage

```
flowJo.fasinh(m = 4, t = 12000, a = 0.7, length = 256)
flowJo.fsinh(m = 4, t = 12000, a = 0.7, length = 256)
```
## Arguments

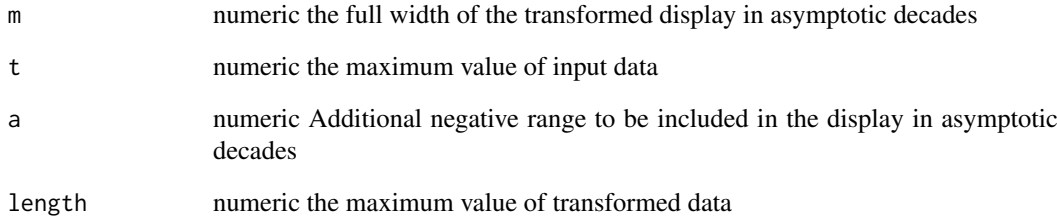

### Value

fasinh/fsinh transform function

### Examples

```
trans <- flowJo.fasinh()
data.raw <- c(1,1e2,1e3)
data.trans <- trans(data.raw)
data.trans
```
inverse.trans <- flowJo.fsinh() inverse.trans(data.trans)

<span id="page-15-1"></span><span id="page-15-0"></span>

#### Description

Normally it was parsed from flowJo xml workspace. This function provides the alternate way to construct the flowJo version of logicle transformation function within R.

### Usage

```
flowJoTrans(channelRange = 4096, maxValue = 262144, pos = 4.5, neg = \theta,
  widthBasis = -10, inverse = FALSE)
```
#### Arguments

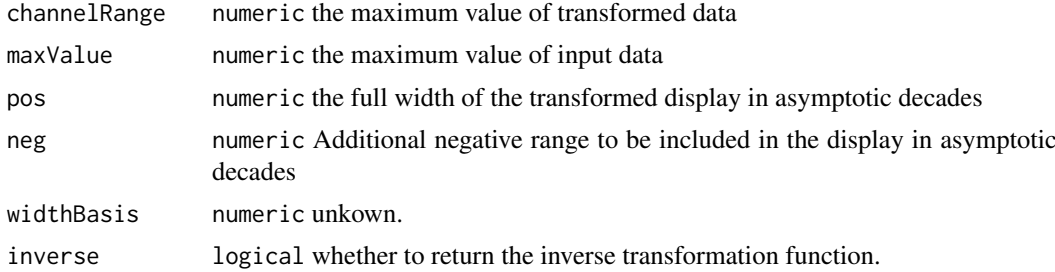

#### Examples

```
trans <- flowJoTrans()
data.raw <- c(-1, 1e3, 1e5)
data.trans <- trans(data.raw)
round(data.trans)
inv <- flowJoTrans(inverse = TRUE)
round(inv(data.trans))
```
<span id="page-15-2"></span>flowJoWorkspace-class *An R representation of a flowJo workspace.*

#### Description

Objects can be created by calls of the form new("flowJoWorkspace.xml", ...).

### Slots

version: Object of class "character". The version of the XML workspace.

file: Object of class "character". The file name.

.cache: Object of class "environment". An environment for internal use.

path: Object of class "character". The path to the file.

doc: Object of class "XMLInternalDocument". The XML document object.

options: Object of class "integer". The XML parsing options passed to [xmlTreeParse](#page-0-0).

#### <span id="page-16-0"></span>flowJo\_biexp\_trans 17

### See Also

[GatingSet](#page-21-1) [GatingHierarchy](#page-20-1)

#### Examples

```
require(flowWorkspaceData)
d<-system.file("extdata",package="flowWorkspaceData")
wsfile<-list.files(d,pattern="A2004Analysis.xml",full=TRUE)
ws <- openWorkspace(wsfile);
ws
getSamples(ws)
```
flowJo\_biexp\_trans *flowJo biexponential transformation.*

### Description

Used for constructing biexponential transformation object.

#### Usage

flowJo\_biexp\_trans(...,  $n = 6$ , equal.space = FALSE)

### Arguments

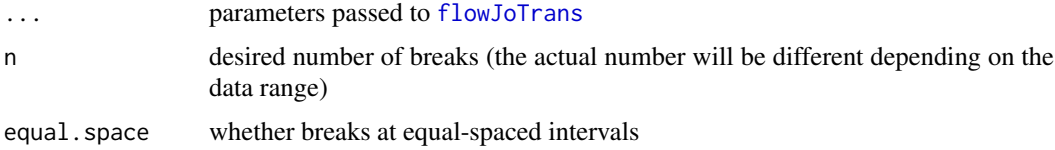

### Value

biexponential transformation object

### Examples

```
data(GvHD)
fr <- GvHD[[1]]
data.raw <- exprs(fr)[, "FL1-H"]
trans.obj <- flowJo_biexp_trans(equal.space = TRUE)
brks.func <- trans.obj[["breaks"]]
brks <- brks.func(data.raw)
brks # biexp space displayed at raw data scale
#transform it to verify it is equal-spaced at transformed scale
trans.func <- trans.obj[["transform"]]
print(trans.func(brks))
```
<span id="page-17-0"></span>flowJo\_fasinh\_trans *flowJo inverse hyperbolic sine transformation.*

#### Description

Used to construct the inverse hyperbolic sine transform object.

### Usage

```
flowJo_fasinh_trans(..., n = 6, equal space = FALSE)
```
#### Arguments

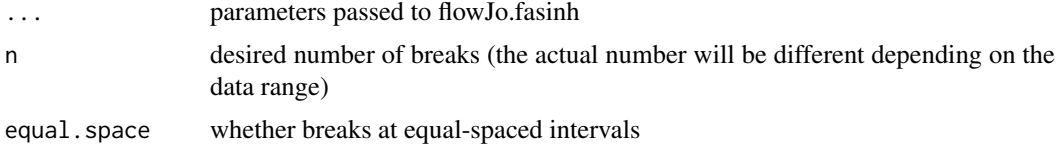

### Value

fasinh transformation object

#### Examples

```
trans.obj <- flowJo_fasinh_trans(equal.space = TRUE)
data <- 1:1e3
brks.func <- trans.obj[["breaks"]]
brks <- brks.func(data)
brks # fasinh space displayed at raw data scale
#transform it to verify it is equal-spaced at transformed scale
trans.func <- trans.obj[["transform"]]
round(trans.func(brks))
```
flowWorkspace.par.init

*workspace version is parsed from xml node '/Workspace/version' in flowJo workspace and matched with this list to dispatch to the one of the three workspace parsers*

### Description

workspace version is parsed from xml node '/Workspace/version' in flowJo workspace and matched with this list to dispatch to the one of the three workspace parsers

#### Usage

flowWorkspace.par.init()

<span id="page-18-0"></span>flowWorkspace.par.set *flowWorkspace.par.set sets a set of parameters in the flowWorkspace package namespace.*

#### Description

flowWorkspace.par.set sets a set of parameters in the flowWorkspace package namespace. flowWorkspace.par.get gets a set of parameters in the flowWorkspace package namespace.

#### Usage

```
flowWorkspace.par.set(name, value)
```

```
flowWorkspace.par.get(name = NULL)
```
### Arguments

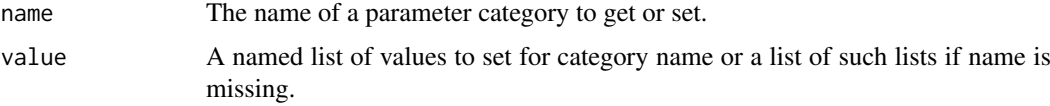

### Details

It is currently used to add/remove the support for a specific flowJo versions (parsed from xml node '/Workspace/version' in flowJo workspace)

#### Examples

```
#get the flowJo versions currently supported
old <- flowWorkspace.par.get("flowJo_versions")
#add the new version
```

```
old[["win"]] <- c(old[["win"]], "1.7")
flowWorkspace.par.set("flowJo_versions", old)
```
flowWorkspace.par.get("flowJo\_versions")

flow\_breaks *Generate the breaks that makes sense for flow data visualization*

#### Description

It is mainly used as helper function to construct breaks function used by 'trans\_new'.

### Usage

flow\_breaks(x,  $n = 6$ , equal.space = FALSE, trans.fun, inverse.fun)

### <span id="page-19-0"></span>Arguments

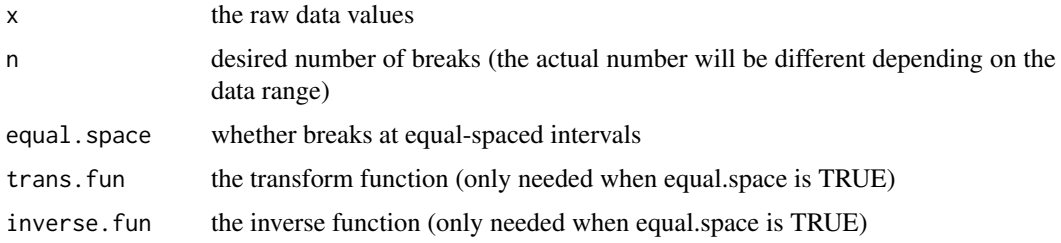

### Value

either 10^n intervals or equal-spaced(after transformed) intervals in raw scale.

### Examples

```
data(GvHD)
fr <- GvHD[[1]]
data.raw <- exprs(fr)[, "FL1-H"]
flow_breaks(data.raw)
trans <- logicleTransform()
inv <- inverseLogicleTransform(trans = trans)
myBrks <- flow_breaks(data.raw, equal.space = TRUE, trans = trans, inv = inv)
round(myBrks)
#to verify it is equally spaced at transformed scale
print(trans(myBrks))
```
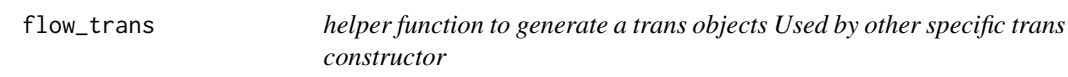

### Description

helper function to generate a trans objects Used by other specific trans constructor

#### Usage

```
flow_trans(name, trans.fun, inverse.fun, equal.space = FALSE, n = 6)
```
#### Arguments

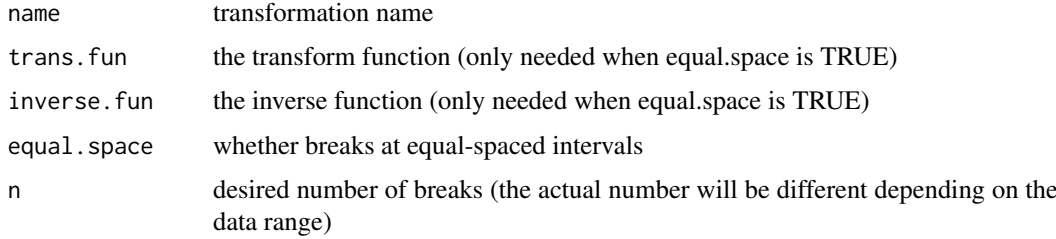

<span id="page-20-1"></span><span id="page-20-0"></span>GatingHierarchy-class *Class GatingHierarchy*

#### Description

GatingHierarchy is a class for representing the gating hierarchy,which can be either imported from a flowJo workspace or constructed in R.

#### Details

There is a one-to-one correspondence between GatingHierarchy objects and FCS files in the flowJo workspace. Each sample (FCS file) is associated with it's own GatingHierarchy. It is also more space efficient by storing gating results as logical/bit vector instead of copying the raw data.

Given a GatingHierarchy, one can extract the data associated with any subpopulation, extract gates, plot gates, and extract population proportions. This facilitates the comparison of manual gating methods with automated gating algorithms.

### See Also

[GatingSet](#page-21-1)

### Examples

```
require(flowWorkspaceData)
d<-system.file("extdata",package="flowWorkspaceData")
wsfile<-list.files(d,pattern="A2004Analysis.xml",full=TRUE)
ws <- openWorkspace(wsfile);
G<-try(parseWorkspace(ws,path=d,name=1));
gh <- G[[1]]getPopStats(gh);
plotPopCV(gh)
nodes <- getNodes(gh)
thisNode <- nodes[4]
plotGate(gh,thisNode);
getGate(gh,thisNode);
getData(gh,thisNode)
```
GatingSet,character,character-method *constructors for GatingSet*

#### Description

construct object from xml workspace file and a list of sampleIDs (not intended to be called by user.) construct a gatingset with empty trees (just root node)

construct object from existing gating hierarchy(gating template) and flow data

#### <span id="page-21-0"></span>Usage

```
## S4 method for signature 'character, character'
GatingSet(x, y, guids, includeGates = FALSE,
  sampNloc = "keyword", xmlParserOption, wsType)
## S4 method for signature 'flowSet,ANY'
GatingSet(x)
## S4 method for signature 'GatingHierarchy,character'
GatingSet(x, y, path = "."., ...)
```
### Arguments

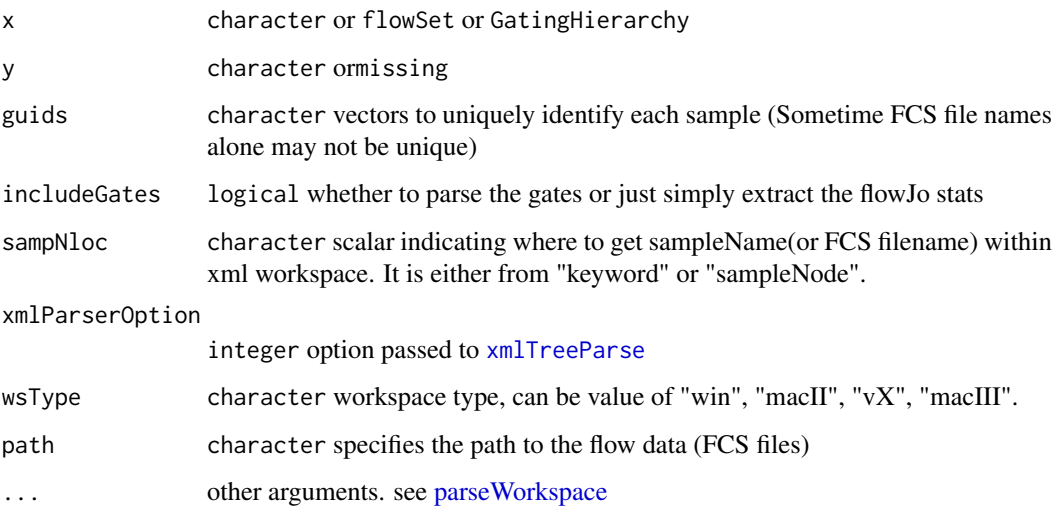

### Examples

```
## Not run:
#fdata could be a flowSet or ncdfFlowSet
gs <- GatingSet(fdata)
```
## End(Not run)

<span id="page-21-1"></span>GatingSet-class *Class* "GatingSet"

### Description

GatingSet holds a set of GatingHierarchy objects, representing a set of samples and the gating scheme associated with each.

[ subsets a GatingSet or GatingSetList using the familiar bracket notation

[[ extract a GatingHierarchy object from a GatingSet or GatingSetList

#### GatingSet-class 23

#### Usage

```
## S4 method for signature 'GatingSet,ANY'
x[i, j, \ldots, drop = TRUE]## S4 method for signature 'GatingSet,numeric'
x[[i, j, ...]]
## S4 method for signature 'GatingSetList,ANY'
x[i, j, ..., drop = TRUE]
```
#### Arguments

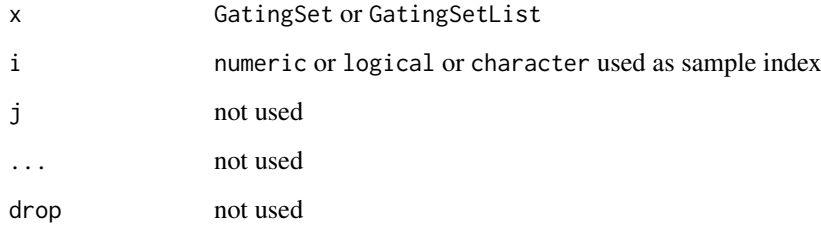

### Details

Objects stores a collection of GatingHierarchies and represent a group in a flowJo workspace. A GatingSet can have two "states". After a call to parseWorkspace(...,execute=FALSE) , the workspace is imported but the data is not. Setting execute to TRUE is needed in order to load, transform, compensate, and gate the associated data. Whether or not a GatingHierarchy has been applied to data is encoded in the flag slot. Some methods will warn the user, or may not function correctly if the GatingHierarchy has not been executed. This mechanism is in place, largely for the purpose of speed when working with larger workspaces. It allows the use to load a workspace and subset desired samples before proceeding to load the data.

### Slots

FCSPath: deprecated

data: Object of class "flowSet". flow data associated with this GatingSet

- flag: Object of class "logical". A flag indicating whether the gates, transformations, and compensation matrices have been applied to data, or simply imported.
- axis: Object of class "list". stores the axis information used for plotGate.

pointer: Object of class "externalptr". points to the gating hierarchy stored in C data structure.

guid: Object of class "character". the unique identifier for GatingSet object.

transformation: Object of class "list". a list of transformation objects used by GatingSet.

compensation: Object of class "ANY". compensation objects.

### See Also

[GatingHierarchy](#page-20-1) [flowJoWorkspace](#page-15-2) [parseWorkspace](#page-50-1)

### Examples

```
require(flowWorkspaceData)
d<-system.file("extdata",package="flowWorkspaceData")
wsfile<-list.files(d,pattern="A2004Analysis.xml",full=TRUE)
ws <- openWorkspace(wsfile);
G<-try(parseWorkspace(ws,execute=TRUE,path=d,name=1));
plotPopCV(G);
```
GatingSetList-class *Class* "GatingSetList"

### Description

A list of of GatingSet objects. This class exists for method dispatching.

use GatingSetList constructor to create a GatingSetList from a list of GatingSet

#### Usage

```
GatingSetList(x, samples = NULL)
```

```
## S4 method for signature 'GatingSetList,missing'
rbind2(x, y = "missing", ...)
```
### Arguments

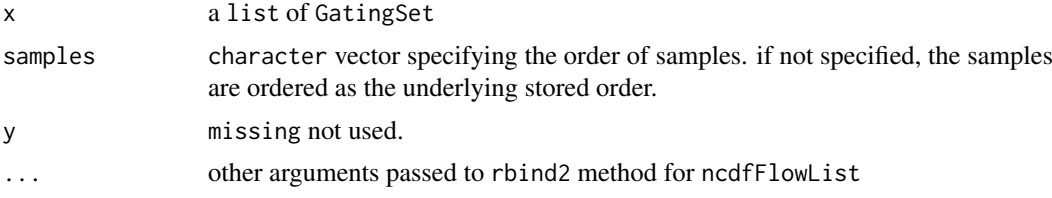

### Details

Objects store a collection of GatingSets,which usually has the same gating trees and markers. Most GatingSets methods can be applied to GatingSetList.

### See Also

[GatingSet](#page-21-1) [GatingHierarchy](#page-20-1)

### Examples

```
## Not run:
 #load several GatingSets from disk
 gs_list<-lapply(list.files("../gs_toMerge",full=T) ,function(this_folder){
                   load_gs(this_folder)
                   })
 #gs_list is a list
 gs_groups <- merge(gs_list)
```
<span id="page-23-0"></span>

#### GatingSetList-class 25

```
#returns a list of GatingSetList objects
gslist2 <- gs_groups[[2]]
#gslist2 is a GatingSetList that contains multiple GatingSets and they share the same gating and data stru
gslist2
class(gslist2)
sampleNames(gslist2)
#reference a GatingSet by numeric index
gslist2[[1]]
#reference a GatingSet by character index
gslist2[["30104.fcs"]]
#loop through all GatingSets within GatingSetList
lapply(gslist2,sampleNames)
#subset a GatingSetList by [
sampleNames(gslist2[c(4,1)])
sampleNames(gslist2[c(1,4)])
gslist2[c("30104.fcs")]
#get flow data from it
getData(gslist2)
#get gated flow data from a particular popoulation
getData(gslist2, "3+")
#extract the gates associated with one popoulation
getGate(gslist2,"3+")
getGate(gslist2,5)
#extract the pheno data
pData(gslist2[3:1])
#modify the pheno data
pd <- pData(gslist2)
pd$id < -1: nrow(pd)pData(gslist2) <- pd
pData(gslist2[3:2])
#plot the gate
plotGate(gslist2[1:2],5,smooth=T)
plotGate_labkey(gslist2[3:4],4,x="<APC Cy7-A>",y="<PE Tx RD-A>",smooth=T)
#remove cerntain gates by loop through GatingSets
getNodes(gslist2[[1]])
lapply(gslist2,function(gs)Rm("Excl",gs))
#extract the stats
getPopStats(gslist2)
#extract statistics by using getQAStats defined in QUALIFIER package
res<-getQAStats(gslist2[c(4,2)],isMFI=F,isSpike=F,nslaves=1)
#archive the GatingSetList
save_gslist(gslist2, path ="~/rglab/workspace/flowIncubator/output/gslist",overwrite=T)
gslist2 <- load_gslist(path ="~/rglab/workspace/flowIncubator/output/gslist")
#convert GatingSetList into one GatingSet by rbind2
gs_merged2 <- rbind2(gslist2,ncdfFile=path.expand(tempfile(tmpdir="~/rglab/workspace/flowIncubator/output
gs_merged2
```

```
## End(Not run)
## Not run:
samleNames(gsA) # return A1, A2
samleNames(gsB) # return B1, B2
gs.list <- list(gsA, gsB)
gslist<- GatingSetList(gs.list)
sampleNames(gslist) #return A1,A2,B1,B2
#set different order when create the GatingSetList
gslist<- GatingSetList(gs.list, samples = c("A1","B1", "A2", "B2"))
sampleNames(gslist) #return A1,B1,A2,B2
## End(Not run)
```
getCompensationMatrices,GatingHierarchy-method *Retrieve the compensation matrices from a GatingHierarchy*

### <span id="page-25-1"></span>Description

Retrieve the compensation matrices from a GatingHierarchy.

### Usage

```
## S4 method for signature 'GatingHierarchy'
getCompensationMatrices(x)
```
#### Arguments

x A GatingHierarchy object.

#### Details

Return all the compensation matrices in a GatingHierarchy.

### Value

A list of matrix representing the spillover matrix in GatingHierarchy

### Examples

```
## Not run:
#Assume gh is a GatingHierarchy
  getCompensationMatrices(gh);
```
## End(Not run)

<span id="page-25-0"></span>

### <span id="page-26-1"></span><span id="page-26-0"></span>Description

get gated flow data from a GatingHierarchy/GatingSet/GatingSetList

### Usage

```
## S4 method for signature 'GatingHierarchy,missing'
getData(obj, y, ...)
## S4 method for signature 'GatingHierarchy,character'
getData(obj, y, ...)
## S4 method for signature 'GatingSet,missing'
getData(obj, y, ...)
## S4 method for signature 'GatingSet, character'
getData(obj, y, ...)
## S4 method for signature 'GatingSetList,ANY'
getData(obj, y, ...)
```
### Arguments

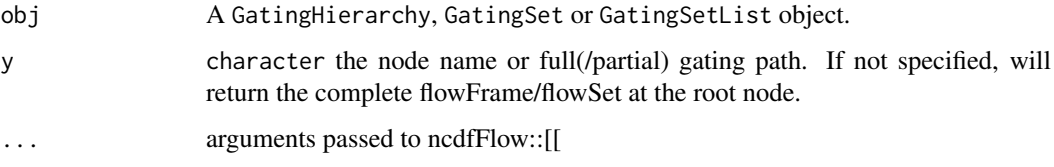

### Details

Returns a flowFrame/flowSet containing the events in the gate defined at node y. Subset membership can be obtained using getIndices. Population statistics can be obtained using getPop and getPopStats. When calling getData on a GatingSet,the trees representing the GatingHierarchy for each sample in the GaingSet are presumed to have the same structure. To update the data, use flowData method.

#### Value

A flowFrame object if obj is a GatingHierarchy. A flowSet or ncdfFlowSet if a GatingSet. A ncdfFlowList if a GatingSetList.

### See Also

[flowData](#page-13-1) [getIndices](#page-29-1) [getPopStats](#page-35-1)

### Examples

```
## Not run:
    #G is a GatingSet
    geData(G,3) #get a flowSet constructed from the third node / population in the tree.
    geData(G,"cd4")
    #gh is a GatingHierarchy
    getData(gh)
## End(Not run)
```
getFJWSubsetIndices *Fetch the indices for a subset of samples in a flowJo workspace, based on a keyword value pair*

### Description

This function will calculate the indices of a subset of samples in a flowJoWorkspace, based on a keyword/value filter. It is applied to a specific group of samples in the workspace. The output is meant to be passed to the subset= argument of parseWorkspace.

### Usage

```
getFJWSubsetIndices(ws, key = NULL, value = NULL, group,
  requiregates = TRUE)
```
### Arguments

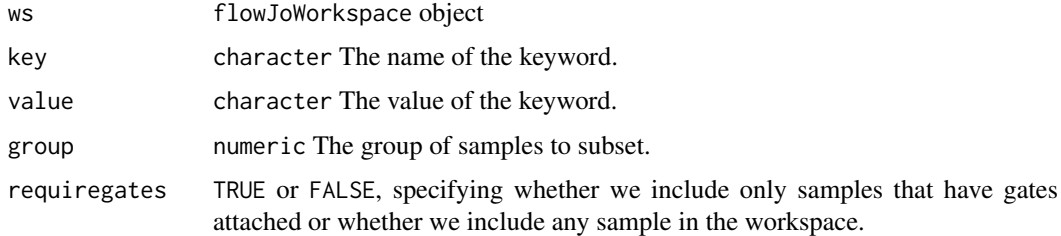

### Details

Returns an index vector into the samples in a flowJo workspace for use with parseWorkspace(subset=), based on a keyword/value filter in a specific group of samples.

### Value

A numeric vector of indices.

#### See Also

[parseWorkspace](#page-50-1)

<span id="page-27-0"></span>

<span id="page-28-0"></span>getGate,GatingHierarchy,character-method

*Return the flowCore gate definition associated with a node in a GatingHierarchy/GatingSet.*

### Description

Return the flowCore gate definition object associated with a node in a GatingHierarchy or GatingSet object.

### Usage

```
## S4 method for signature 'GatingHierarchy,character'
getGate(obj, y)
## S4 method for signature 'GatingSet,character'
getGate(obj, y)
## S4 method for signature 'GatingSetList, character'
getGate(obj, y)
```
#### Arguments

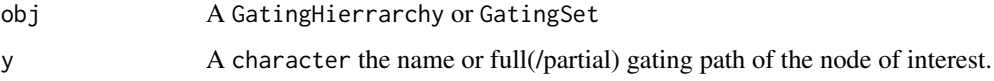

### Value

A gate object from flowCore. Usually a polygonGate, but may be a rectangleGate. Boolean gates are represented by a "BooleanGate" S3 class. This is a list boolean gate definition that references populations in the GatingHierarchy and how they are to be combined logically. If obj is a GatingSet, assuming the trees associated with each GatingHierarchy are identical, then this method will return a list of gates, one for each sample in the GatingSet corresponding to the same population indexed by y.

#### See Also

[getData](#page-26-1) [getNodes](#page-33-1)

### Examples

```
## Not run: #gh is a GatingHierarchy
 getGate(gh, "CD3") #return the gate for the fifth node in the tree, but fetch it by name.
 #G is a GatingSet
 getGate(G, "CD3") #return a list of gates for the fifth node in each tree
```
## End(Not run)

<span id="page-29-0"></span>

### Description

Return the single-cell matrix of 1/0 dichotomized expression

#### Usage

```
getIndiceMat(gh, y)
```
### Arguments

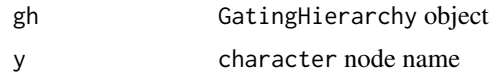

getIndices,GatingHierarchy,character-method *Get the membership indices for each event with respect to a particular gate in a GatingHierarchy*

### <span id="page-29-1"></span>Description

Returns a logical vector that describes whether each event in a sample is included or excluded by this gate.

### Usage

```
## S4 method for signature 'GatingHierarchy, character'
getIndices(obj, y)
```
#### Arguments

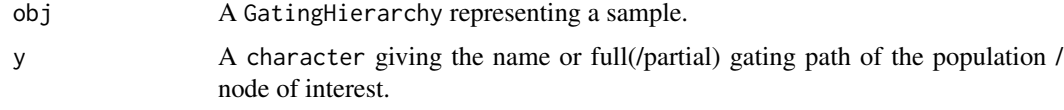

### Details

Returns a logical vector that describes whether each event in the data file is included in the given gate of this GatingHierarchy. The indices are for all events in the file, and do not reflect the population counts relative to the parent but relative to the root. To get population frequencies relative to the parent one cross-tabulate the indices of y with the indices of its parent.

### Value

A logical vector of length equal to the number of events in the FCS file that determines whether each event is or is not included in the current gate.

### <span id="page-30-0"></span>Note

Generally you should not need to use getIndices but the more convenient methods getProp and getPopStats which return population frequencies relative to the parent node. The indices returned reference all events in the file and are not directly suitable for computing population statistics, unless subsets are taken with respect to the parent populations.

### See Also

[getPopStats](#page-35-1)

### Examples

```
## Not run:
 #G is a gating hierarchy
 #Return the indices for population 5 (topological sort)
 getIndices(G,getNodes(G,tsort=TRUE)[5]);
```
## End(Not run)

getIndices,GatingSet,name-method

*routine to return the indices by specify boolean combination of reference nodes:*

#### Description

It adds the boolean gates and does the gating on the fly, and return the indices associated with that bool gate, and remove the bool gate the typical use case would be extracting any-cytokine-expressed cells

### Usage

```
## S4 method for signature 'GatingSet,name'
getIndices(obj, y)
```
#### Arguments

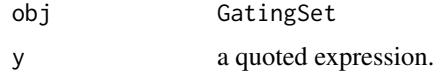

### Examples

## Not run:

getIndices(gs,quote(`4+/TNFa+|4+/IL2+`))

## End(Not run)

<span id="page-31-0"></span>getKeywords,flowJoWorkspace,character-method *Get Keywords*

### Description

Retrieve keywords associated with a workspace

### Usage

```
## S4 method for signature 'flowJoWorkspace,character'
getKeywords(obj, y, ...)
## S4 method for signature 'flowJoWorkspace,numeric'
```

```
getKeywords(obj, y, ...)
```
### Arguments

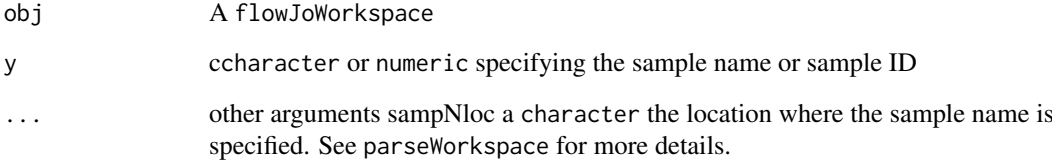

### Details

Retrieve a list of keywords from a flowJoWorkspace

### Value

A list of keyword - value pairs.

### Examples

```
require(flowWorkspaceData)
d<-system.file("extdata",package="flowWorkspaceData")
wsfile<-list.files(d,pattern="manual.xml",full=TRUE)
ws <- openWorkspace(wsfile);
getSamples(ws)
res <- try(getKeywords(ws,"CytoTrol_CytoTrol_1.fcs"), silent = TRUE)
print(res[[1]])
getKeywords(ws, 1)
```
<span id="page-32-0"></span>getLoglevel *get/set the log level*

### Description

It is helpful sometime to get more detailed print out for the purpose of trouble shooting

#### Usage

```
getLoglevel()
setLoglevel(level = "none")
```
### Arguments

level a character that represents the log level , can be value of c("none", "GatingSet", "GatingHierarchy", "Population", "gate") default is "none" , which does not print any information from C parser.

#### Value

a character that represents the internal log level

### Examples

```
getLoglevel()
setLoglevel("Population")
getLoglevel()
```
getMergedStats *Get Cell Population Statistics and Sample Metadata*

### Description

Get Cell Population Statistics and Sample Metadata

### Usage

```
getMergedStats(object, ...)
```
#### Arguments

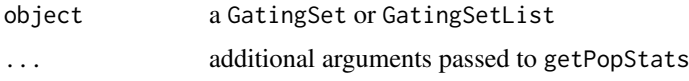

### Value

a data.table of merged population statistics with sample metadata.

### Examples

```
## Not run:
   #G is a GatingSetList
    stats = getMergedStats(G)
## End(Not run)
```
getNodes,GatingSet-method

*Get the names of all nodes from a gating hierarchy.*

### <span id="page-33-1"></span>Description

getNodes returns a character vector of names of the nodes (populations) in the GatingSet.

#### Usage

## S4 method for signature 'GatingSet'  $getNodes(x, y = NULL, order = "regular",$  $path = "full", showHidden = FALSE, ...)$ 

### Arguments

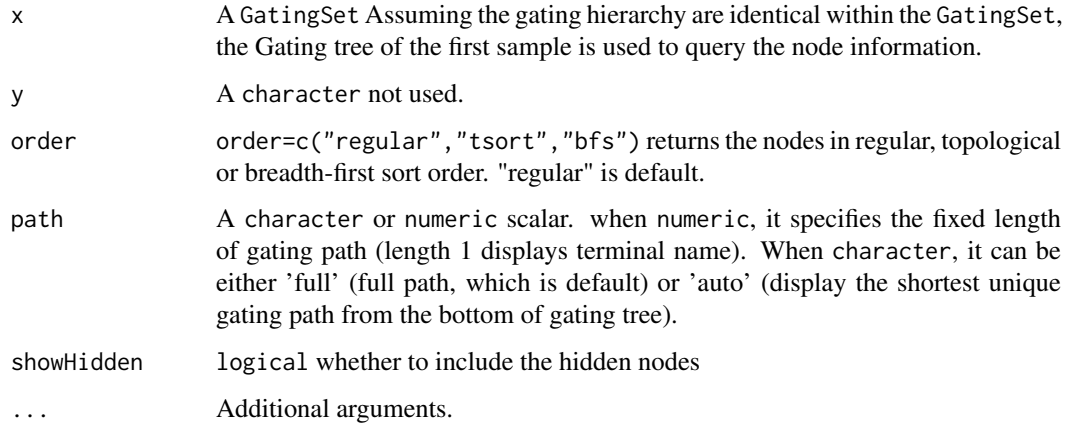

### Details

integer indices of nodes are based on regular order,so whenver need to map from character node name to integer node ID,make sure to use default order which is regular.

#### Value

getNodes returns a character vector of node/population names, ordered appropriately.

<span id="page-33-0"></span>

<span id="page-34-0"></span>getParent,GatingSet,character-method

*Return the name of the parent population or a list of child populations of the current population in the GatingHierarchy*

### Description

Returns the name of the parent population or a character/numeric vector of all the children of the current population in the given GatingHierarchy

#### Usage

```
## S4 method for signature 'GatingSet,character'
getParent(obj, y, ...)
## S4 method for signature 'GatingSet,character'
getChildren(obj, y, showHidden = TRUE, ...)
```
#### Arguments

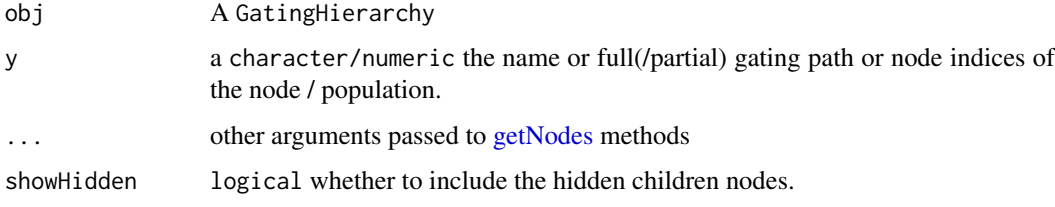

#### Value

getParent returns a character vector, the name of the parent population. getChildren returns a character or numeric vector of the node names or node indices of the child nodes of the current node. An empty vector if the node has no children.

#### See Also

[getNodes](#page-33-1)

#### Examples

```
## Not run:
 #G is a gatinghierarchy
 #return the name of the parent of the fifth node in the hierarchy.
 getParent(G,getNodes(G[[1)[5])
 n<-getNodes(G,tsort=T)[4];
 getChildren(G,n);#Get the names of the child nodes of the 4th node in this gating hierarchy.
 getChildren(G,4);#Get the ids of the child nodes
```
## End(Not run)

<span id="page-35-0"></span>getProp,GatingHierarchy,character-method

*Return a table of population statistics for all populations in a GatingHierarchy/GatingSet or the population proportions or the total number of events of a node (population) in a GatingHierarchy*

### <span id="page-35-1"></span>Description

getProp calculates the population proportion (events in the gate / events in the parent population) associated with a node in the GatingHierarchy. getPopStats is more useful than getPop. Returns a table of population statistics for all populations in a GatingHierarchy/GatingSet. Includes the xml counts, openCyto counts and frequencies. getTotal returns the total number of events in the gate defined in the GatingHierarchy object

### Usage

```
## S4 method for signature 'GatingHierarchy,character'
getProp(x, y, xml = FALSE)## S4 method for signature 'GatingHierarchy, character'
getTotal(x, y, xml = FALSE)## S4 method for signature 'GatingHierarchy'
getPopStats(x, path = "auto", ...)## S4 method for signature 'GatingSet'
getPopStats(x, statistic = c("freq", "count"),
  xml = FALSE, subpopulations = NULL, format = c("long", "wide"),path = "auto", ...)## S4 method for signature 'GatingSetList'
```
 $getPopStats(x, format = c("long", "wide"), ...)$ 

#### Arguments

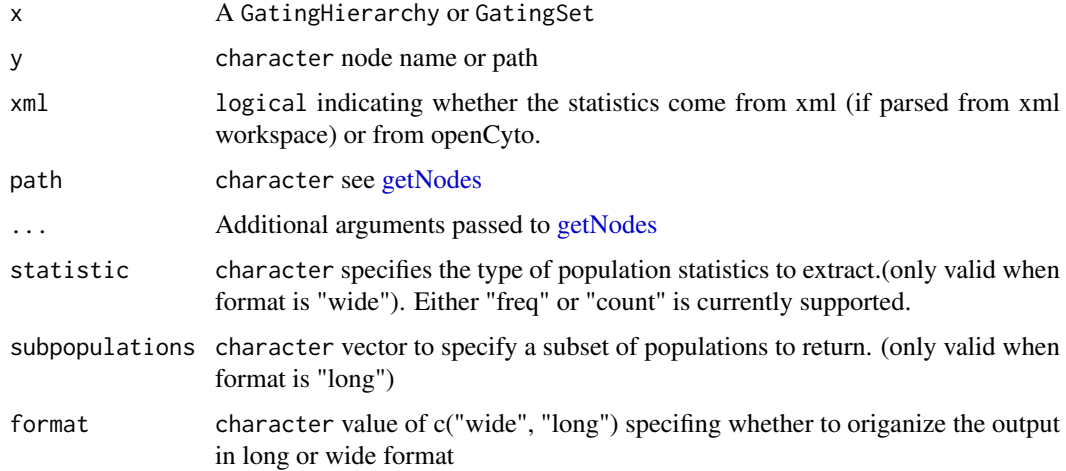
#### <span id="page-36-1"></span>Details

getPopStats returns a table population statistics for all populations in the gating hierarchy. The output is useful for verifying that the import was successful, if the xml and openCyto derived counts don't differ much (i.e. if they have a small coefficient of variation.) for a GatingSet, returns a matrix of proportions for all populations and all samples getProp returns the proportion of cells in the gate, relative to its parent. getTotal returns the total number of events included in this gate. The contents of "thisTot" variable in the "metadata" environment of the nodeData element associated with the gating tree and gate / population.

#### Value

getPopStats returns a data. frame with columns for the population name, xml derived counts, open-Cyto derived counts, and the population proportions (relative to their parent pouplation). getProp returns a population frequency numeric. getTotal returns a numeric value of the total number of elements in the population.

# See Also

#### [getNodes](#page-33-0)

# Examples

```
## Not run:
#gh is a GatingHierarchy
getPopStats(gh);
#proportion for the fifth population
getProp(gh,getNodes(gh)[5])
getTotal(gh,getNodes(gh,tsort=T)[5])
#gs is a GatingSet
getPopStats(gs)
#optionally output in long format as a data.table
getPopStats(gs, format = "long", path = "auto")
#only get stats for a subset of populations
getPopStats(gs, format = "long", subpopulations = getNodes(gs)[4:6])
```
## End(Not run)

getSampleGroups,flowJoWorkspace-method *Get a table of sample groups from a flowJo workspace*

#### <span id="page-36-0"></span>**Description**

Return a data frame of sample group information from a flowJo workspace

```
## S4 method for signature 'flowJoWorkspace'
getSampleGroups(x)
```
x A flowJoWorkspace object.

#### Details

Returns a table of samples and groups defined in the flowJo workspace

#### Value

A data. frame containing the groupName, groupID, and sampleID for each sample in the workspace. Each sample may be associated with multiple groups.

# See Also

[flowJoWorkspace-class](#page-15-0) [openWorkspace](#page-49-0)

#### Examples

```
## Not run:
 #ws is a flowJoWorkspace
 getSampleGroups(ws);
```
## End(Not run)

getSamples,flowJoWorkspace-method

*Get a list of samples from a flowJo workspace*

#### Description

Return a data frame of samples contained in a flowJo workspace

#### Usage

```
## S4 method for signature 'flowJoWorkspace'
getSamples(x, sampNloc = "keyword")
```
# Arguments

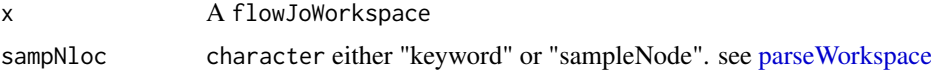

#### Details

Returns a data.frame of samples in the flowJoWorkspace, including their sampleID, name, and compID (compensation matrix ID).

# Value

A data.frame with columns sampleID, name, and compID if x is a flowJoWorkspace.

<span id="page-37-0"></span>

<span id="page-38-0"></span>getSingleCellExpression,GatingSetList,character-method 39

#### Examples

## Not run: #ws is a flowJoWorkspace getSamples(ws);

```
## End(Not run)
```
getSingleCellExpression,GatingSetList,character-method *Return the cell events data that express in any of the single populations defined in* y

# Description

Returns a list of matrix containing the events that expressed in any one of the populations defined in y

# Usage

## S4 method for signature 'GatingSetList,character' getSingleCellExpression(x, nodes, ...)

## S4 method for signature 'GatingSet,character' getSingleCellExpression(x, nodes, ...)

getSingleCellExpressionByGate(...)

# Arguments

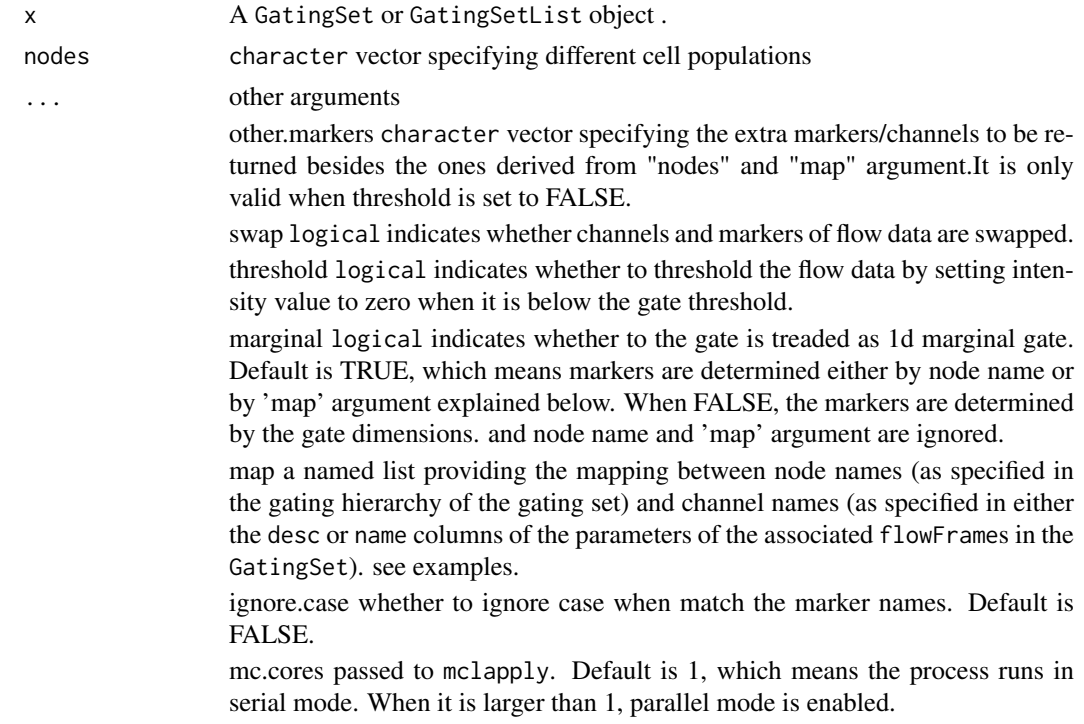

A list of numerci matrices

# Author(s)

Mike Jiang <wjiang2@fhcrc.org>

#### See Also

[getIndices](#page-29-0) [getPopStats](#page-35-0)

#### Examples

```
## Not run:
 #G is a GatingSet
nodes <- c("4+/TNFa+", "4+/IL2+")
res <- getSingleCellExpression(gs, nodes)
res[[1]]
```
# if it fails to match the given nodes to the markers, then try to provide the mapping between node and marker res <- getSingleCellExpression(gs, nodes , map = list("4+/TNFa+" = "TNFa", "4+/IL2+" = "IL2"))

```
# It can also operate on the 2d gates by setting marginal to FALSE
# The markers are no longer deduced from node names or supplied by map
# Instead, it retrieves the markers that are associated with the gates
nodes <- c("4+/TNFa+IFNg+", "4+/IL2+IL3+")
res <- getSingleCellExpression(gs, nodes, marginal = FALSE)
#or simply call convenient wrapper
getSingleCellExpressionByGate(gs, nodes)
```

```
## End(Not run)
```
getTransformations,GatingHierarchy-method *Return a list of transformations or a transformation in a GatingHierarchy*

#### <span id="page-39-0"></span>Description

Return a list of all the transformations or a transformation in a GatingHierarchy

```
## S4 method for signature 'GatingHierarchy'
getTransformations(x, channel = NULL,
  inverse = FALSE, only. function = TRUE, ...)
```
<span id="page-39-1"></span>

<span id="page-40-1"></span>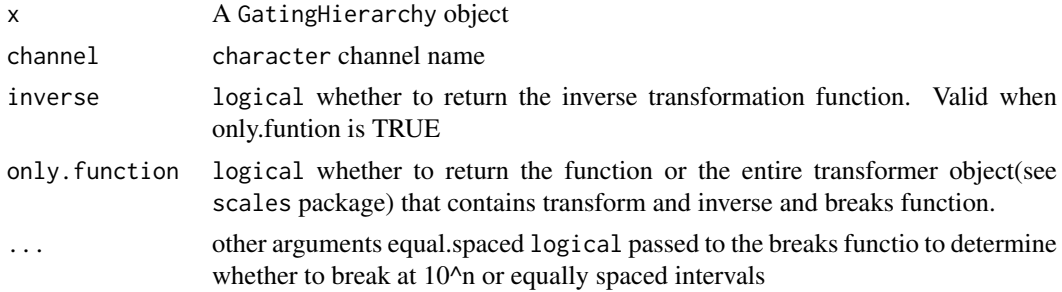

#### Details

Returns a list of the transformations or a transformation in the flowJo workspace. The list is of length L, where L is the number of distinct transformations applied to samples in the flowJoWorkspace. Each element of  $\mathsf{L}$  is itself a list of length M, where M is the number of parameters that were transformed for a sample or group of samples in a flowJoWorkspace. For example, if a sample has 10 parameters, and 5 are transformed during analysis, using two different sets of transformations, then L will be of length 2, and each element of L will be of length 5. The elements of L represent channelor parameter-specific transformation functions that map from raw intensity values to channel-space used by flowJo.

#### Value

lists of functions(or transform objects when only.function is FALSE), with each element of the list representing a transformation applied to a specific channel/parameter of a sample.

#### Examples

```
## Not run:
#Assume gh is a GatingHierarchy
getTransformations(gh); # return a list transformation functions
getTransformations(gh, inverse = TRUE); # return a list inverse transformation functions
getTransformations(gh, channel = "FL1-H") # only return the transfromation associated with given channel
getTransformations(gh, channel = "FL1-H", only.function = FALSE) # return the entire transform object
```
## End(Not run)

<span id="page-40-0"></span>groupByChannels *split GatingSets into groups based on their flow channels*

#### **Description**

Sometime it is gates are defined on the different dimensions across different GatingSets, (e.g. 'FSC-W' or 'SSC-H' may be used for Y axis for cytokines) These difference in dimensions may not be critical since they are usually just used for visualization(istead of thresholding events) But this prevents the gs from merging because they may not be collected across batces Thus we have to separate them if we want to visualize the gates.

```
groupByChannels(x)
```
x a list of GatingSets

# Examples

```
## Not run:
gslist <- list(gs1, gs2, gs3, gs4, gs5)
gs_groups <- groupByChannels(gslist)
```
## End(Not run)

<span id="page-41-0"></span>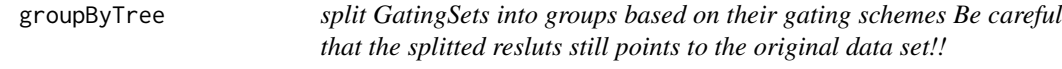

# Description

It allows isomorphism in Gating tree and ignore difference in hidden nodes i.e. tree is considered to be the same as long as  $getNodes(gh, path = "auto", showHidden = F) returns the same set$ 

#### Usage

```
groupByTree(x)
```
#### Arguments

x a list of GatingSets or one GatingSet

# Value

when x is a GatingSet, this function returns a list of sub-GatingSets When x is a list of GatingSets, it returns a list of list, each list itself is a list of GatingSets, which share the same gating tree.

# Examples

```
## Not run:
gslist <- list(gs1, gs2, gs3, gs4, gs5)
gs_groups <- groupByTree(gslist)
## End(Not run)
```
<span id="page-41-1"></span>

<span id="page-42-1"></span><span id="page-42-0"></span>

#### Description

Is is useful trick to make the tree structure of GatingSet same with other so that they can be combined into a 'GatingSetList' object.

#### Usage

insertGate(gs, gate, parent, children)

#### Arguments

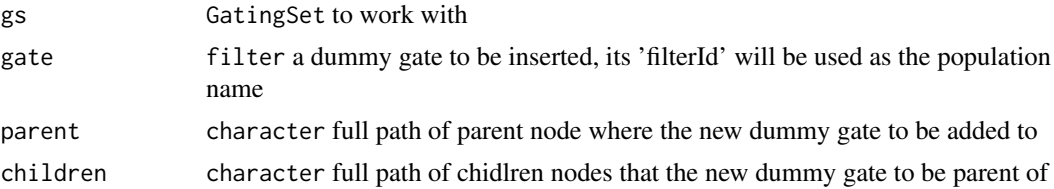

#### Value

a new GatingSet object with the new gate added but share the same flow data with the input 'GatingSet'

#### Examples

```
## Not run:
#construct a dummy singlet gate
dummyGate <- rectangleGate("FSC-A" = c(-Inf, Inf), "FSC-H" = c(-Inf, Inf), filterId = "singlets")
#insert it between the 'not debris" node and "lymph" node
gs_clone <- insertGate(gs, dummyGate, "not debris", "lymph")
```
## End(Not run)

isNcdf *determine the flow data associated with a Gating Hiearchy is based on 'ncdfFlowSet' or 'flowSet'*

# Description

determine the flow data associated with a Gating Hiearchy is based on 'ncdfFlowSet' or 'flowSet'

#### Usage

isNcdf(x)

# Arguments

x GatingHiearchy object

# <span id="page-43-0"></span>Value

logical

```
keyword,GatingHierarchy,character-method
                      Retrieve a specific keyword for a specific sample in a
                      GatingHierarchy or or set of samples in a GatingSet or
                      GatingSetList
```
## Description

Retrieve a specific keyword for a specific sample in a GatingHierarchy or or set of samples in a GatingSet or GatingSetList

#### Usage

```
## S4 method for signature 'GatingHierarchy, character'
keyword(object, keyword)
```
## S4 method for signature 'GatingHierarchy,missing'  $keyword(object, keyword = "missing", ...)$ 

## S4 method for signature 'GatingSet,missing' keyword(object, keyword = "missing",  $\ldots$ )

```
## S4 method for signature 'GatingSet,character'
keyword(object, keyword)
```

```
## S4 method for signature 'GatingSetList,missing'
keyword(object, keyword = "missing", ...)
```

```
## S4 method for signature 'GatingSetList,character'
keyword(object, keyword)
```
#### Arguments

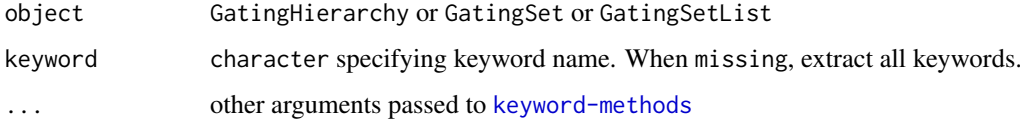

# Details

See keyword in Package 'flowCore'

# See Also

[keyword-methods](#page-0-0)

#### <span id="page-44-0"></span>lapply,GatingSet-method 45

# Examples

```
## Not run:
  #get all the keywords from all samples
  keyword(G)
  #get all the keywords from one sample
  keyword(G[[1]])
  # filter the instrument setting
  keyword(G[[1]], compact = TRUE)
  #get single keyword from all samples
  keyword(G, "FILENAME")
  #get single keyword from one sample
  keyword(G[[1, "FILENAME")
```

```
## End(Not run)
```
lapply,GatingSet-method

*apply* FUN *to each sample (i.e.* GatingHierarchy*)*

# Description

sample names are used for names of the returned list

# Usage

## S4 method for signature 'GatingSet'  $l$ apply(X, FUN,  $\ldots$ )

#### Arguments

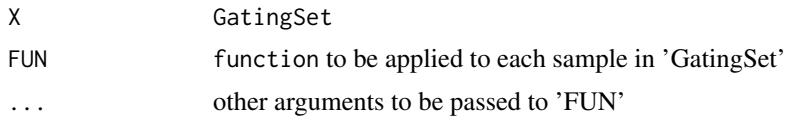

length,GatingSet-method

```
Methods to get the length of a GatingSet
```
# Description

Return the length of a GatingSet or GatingSetList object (number of samples).

```
## S4 method for signature 'GatingSet'
length(x)
## S4 method for signature 'GatingSet'
show(object)
```
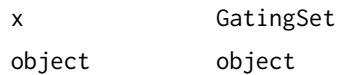

logicleGml2\_trans *GatingML2 version of logicle transformation.*

# Description

The only difference from [logicle\\_trans](#page-45-0) is it is scaled to  $c(0,1)$  range.

# Usage

```
logicleGml2_trans(T = 262144, M = 4.5, W = 0.5, A = 0, n = 6,
 equal.space = FALSE)
```
#### Arguments

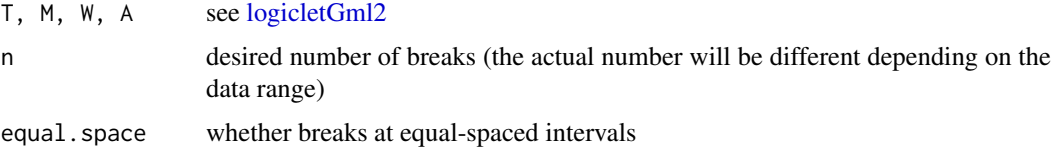

# Value

a logicleGml2 transformation object

# Examples

```
trans.obj <- logicleGml2_trans(equal.space = TRUE)
data <- 1:1e3
brks.func <- trans.obj[["breaks"]]
brks <- brks.func(data)
brks # logicle space displayed at raw data scale
#transform it to verify the equal-spaced breaks at transformed scale
print(trans.obj[["transform"]](brks))
```
<span id="page-45-0"></span>logicle\_trans *logicle transformation.*

#### Description

Used for construct logicle transform object.

```
logicle_transform(..., n = 6, equalspace = FALSE)
```
<span id="page-45-1"></span>

<span id="page-46-0"></span>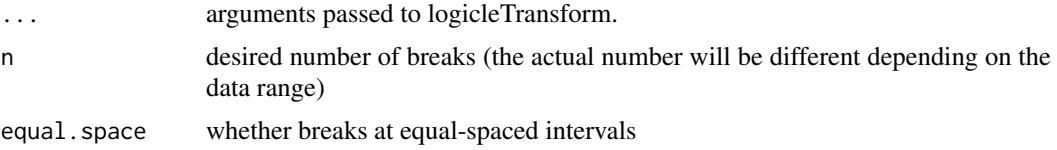

# Value

a logicle transformation object

# Examples

```
trans.obj <- logicle_trans(equal.space = TRUE)
data <- 1:1e3
brks.func <- trans.obj[["breaks"]]
brks <- brks.func(data)
brks # logicle space displayed at raw data scale
#transform it to verify the equal-spaced breaks at transformed scale
print(trans.obj[["transform"]](brks))
```
markernames,GatingHierarchy-method *Get/set the column(channel) or marker names*

#### Description

It simply calls the methods for the underlying flow data (flowSet/ncdfFlowSet/ncdfFlowList).

```
## S4 method for signature 'GatingHierarchy'
markernames(object)
## S4 replacement method for signature 'GatingHierarchy'
markernames(object) <- value
## S4 method for signature 'GatingHierarchy'
colnames(x, do.NULL = "missing",
  prefix = "missing")
## S4 replacement method for signature 'GatingHierarchy'
\text{columns}(x) \leq \text{value}## S4 method for signature 'GatingSet'
markernames(object)
## S4 replacement method for signature 'GatingSet'
markernames(object) <- value
## S4 method for signature 'GatingSet'
collnames(x, do.NULL = "missing", prefix = "missing")
```

```
## S4 replacement method for signature 'GatingSet'
\text{columns}(x) \leq \text{value}
```

```
value named character vector for markernames<-, regular character vector for colnames<-
                .
x, object GatingHierarchy/GatingSet/GatingSetList
do.NULL, prefix
                not used.
```
# Examples

## Not run:

```
markers.new <- c("CD4", "CD8")
chnls <- c("<B710-A>", "<R780-A>")
names(markers.new) <- chnls
markernames(gs) <- markers.new
```

```
chnls <- colnames(gs)
chnls.new <- chnls
chnls.new[c(1,4)] \leftarrow c("fsc", "ssc")colnames(gs) <- chnls.new
```
## End(Not run)

mkformula *make a formula from a character vector*

#### Description

construct a valid formula to be used by flowViz::xyplot

#### Usage

mkformula(dims, isChar = FALSE)

#### Arguments

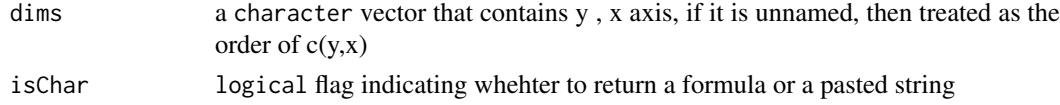

# Value

when isChar is TRUE, return a character, otherwise coerce it as a formula

#### Examples

```
all.equal(mkformula(c("SSC-A", "FSC-A")),`SSC-A` ~ `FSC-A`)#unamed vecotr
all.equal(mkformula(c(x = "SSC-A", y = "FSC-A")), `FSC-A` ~ `SSC-A`)#named vector
```
<span id="page-48-0"></span>

# Description

move a node along with all of its descendant nodes to the given ancester

# Usage

moveNode(gh, node, to)

# Arguments

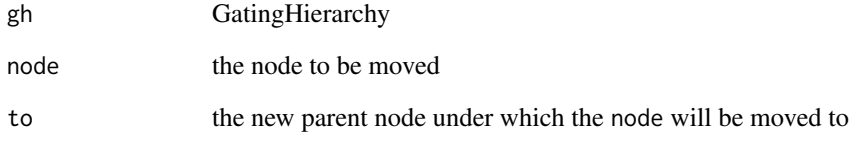

# Examples

```
library(flowWorkspace)
dataDir <- system.file("extdata",package="flowWorkspaceData")
suppressMessages(gs <- load_gs(list.files(dataDir, pattern = "gs_manual",full = TRUE)))
gh <- gs[[1]]
old.parent <- getParent(gh, "CD4")
new.parent <- "singlets"
moveNode(gh, "CD4", new.parent)
getParent(gh, "CD4")
```
ncFlowSet *Fetch the flowData object associated with a GatingSet .*

# Description

Deprecated by flowData method

Deprecated by flowData method

<span id="page-49-1"></span>openWorkspace,character-method

*Open/Close a flowJo workspace*

# <span id="page-49-0"></span>Description

Open a flowJo workspace and return a flowJoWorkspace object. Close a flowJoWorkspace, destroying the internal representation of the XML document, and freeing the associated memory.

# Usage

## S4 method for signature 'character' openWorkspace(file, options =  $0, ...$ )

## S4 method for signature 'flowJoWorkspace' closeWorkspace(workspace)

# Arguments

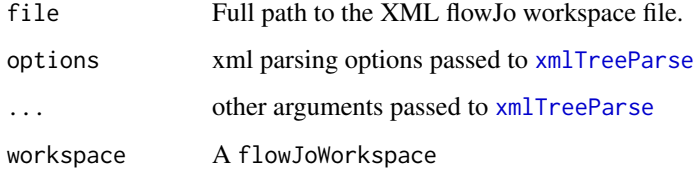

# Details

Open an XML flowJo workspace file and return a flowJoWorkspace object. The workspace is represented using a XMLInternalDocument object. Close a flowJoWorkpsace after finishing with it. This is necessary to explicitly clean up the C-based representation of the XML tree. (See the XML package).

#### Value

a flowJoWorkspace object.

# Examples

```
## Not run:
file<-"myworkspace.xml"
ws<-openWorkspace(file);
class(ws); #flowJoWorkspace
closeWorkspace(ws);
```
## End(Not run)

<span id="page-50-1"></span>parseWorkspace,flowJoWorkspace-method *Parse a flowJo Workspace*

#### <span id="page-50-0"></span>Description

Function to parse a flowJo Workspace, generate a GatingHierarchy or GatingSet object, and associated flowCore gates. The data are not loaded or acted upon until an explicit call to recompute() is made on the GatingHierarchy objects in the GatingSet.

# Usage

## S4 method for signature 'flowJoWorkspace' parseWorkspace(obj, ...)

#### Arguments

obj A flowJoWorkspace to be parsed.

- ... name numeric or character. The name or index of the group of samples to be imported. If NULL, the groups are printed to the screen and one can be selected interactively. Usually, multiple groups are defined in the flowJo workspace file.
	- execute TRUE|FALSE a logical specifying if the gates, transformations, and compensation should be immediately calculated after the flowJo workspace have been imported. TRUE by default.
	- isNcdf TRUE|FALSE logical specifying if you would like to use netcdf to store the data, or if you would like to keep all the flowFrames in memory. For a small data set, you can safely set this to FALSE, but for larger data, we suggest using netcdf. You will need the netcdf C library installed.
	- subset numeric vector specifying the subset of samples in a group to import. Or a character specifying the FCS filenames to be imported. Or an expression to be passed to 'subset' function to filter samples by 'pData' (Note that the columns referred by the expression must also be explicitly specified in 'keywords' argument)
	- requiregates logical Should samples that have no gates be included?
	- includeGates logical Should gates be imported, or just the data with compensation and transformation?
	- path either a character scalar or data.frame. When character, it is a path to the fcs files that are to be imported. The code will search recursively, so you can point it to a location above the files. When it is a data.frame, it is expected to contain two columns:'sampleID' and 'file', which is used as the mapping between 'sampleID' and FCS file (absolute) path. When such mapping is provided, the file system searching is avoided.
	- sampNloc a character scalar indicating where to get sampleName(or FCS filename) within xml workspace. It is either from "keyword" or "sampleNode".
	- compensation=NULL: a compensation or a list of compensations that allow the customized compensation matrix to be used instead of the one specified in flowJo workspace.
- <span id="page-51-0"></span>• options=0: a integer option passed to  $x$ mlTreeParse
- channel.ignore.case a logical flag indicates whether the colnames(channel names) matching needs to be case sensitive (e.g. compensation, gating..)
- extend val numeric the threshold that determine wether the gates need to be extended. default is 0. It is triggered when gate coordinates are below this value.
- extend to numeric the value that gate coordinates are extended to. Default is -4000. Usually this value will be automatically detected according to the real data range. But when the gates needs to be extended without loading the raw data (i.e. execute is set to FALSE), then this hard-coded value is used.
- leaf.bool a logical whether to compute the leaf boolean gates. Default is TRUE. It helps to speed up parsing by turning it off when the statistics of these leaf boolean gates are not important for analysis. (e.g. COMPASS package will calculate them by itself.) If needed, they can be calculated by calling recompute method at later stage.
- additional.keys character vector: The keywords (parsed from FCS header) to be combined(concatenated with "\_") with FCS filename to uniquely identify samples. Default is '\$TOT' (total number of cells) and more keywords can be added to make this GUID.
- keywords character vector specifying the keywords to be extracted as pData of GatingSet
- keywords.source character the place where the keywords are extracted from, can be either "XML" or "FCS"
- keyword.ignore.case a logical flag indicates whether the keywords matching needs to be case sensitive.
- ...: Additional arguments to be passed to [read.ncdfFlowSet](#page-0-0) or [read.flowSet.](#page-0-0)

#### Details

A flowJoWorkspace is generated with a call to openWorkspace(), passing the name of the xml workspace file. This returns a flowJoWorkspace, which can be parsed using the parseWorkspace() method. The function can be called non-interactively by passing the index or name of the group of samples to be imported via parseWorkspace(obj,name=x), where x is either the numeric index, or the name. The subset argument allows one to select a set of files from the chosen sample group. The routine will take the intersection of the files in the sample group, the files specified in subset and the files available on disk, and import them.

#### Value

a GatingSet, which is a wrapper around a list of GatingHierarchy objects, each representing a single sample in the workspace. The GatingHierarchy objects contain graphNEL trees that represent the gating hierarchy of each sample. Each node in the GatingHierarchy has associated data, including the population counts from flowJo, the parent population counts, the flowCore gates generated from the flowJo workspace gate definitions. Data are not yet loaded or acted upon at this stage. To execute the gating of each data file, a call to execute() must be made on each GatingHierarchy object in the GatingSet. This is done automatically by default, and there is no more reason to set this argument to FALSE.

#### See Also

[getSampleGroups](#page-36-0),[GatingSet](#page-20-0)

#### <span id="page-52-0"></span>pData,GatingHierarchy-method 53

#### Examples

```
## Not run:
 #f is a xml file name of a flowJo workspace
ws <- openWorkspace(f)
#parse the second group
gs <- parseWorkspace(ws, name = 2); #assume that the fcs files are under the same folder as workspace
 gs <- parseWorkspace(ws, name = 4
                        , path = dataDir #specify the FCS path
                   , subset = "CytoTrol_CytoTrol_1.fcs" #subset the parsing by FCS filename
                   , isNcdf = FALSE)#turn off cdf storage mode (normally you don't want to do this for parsin
 gs \leq parseWorkspace(ws, path = dataDir, name = 4
                    , keywords = c("PATIENT ID", "SAMPLE ID", "$TOT", "EXPERIMENT NAME") #tell the parser to
                    , keywords.source = "XML" # keywords are extracted from xml workspace (alternatively can
                    , additional.keys = c("PATHENT ID") #use additional keywords together with FCS filename t, execute = F) # parse workspace without the actual gating (can save time if just want to
#subset by pData (extracted from keywords)
gs <- parseWorkspace(ws, path = dataDir, name = 4
                         , subset = `TUBE NAME` %in% c("CytoTrol_1", "CytoTrol_2")
                         , keywords = "TUBE NAME")
#overide the default compensation defined in xml with the customized compenstations
gs <- parseWorkspace(ws, name = 2, compensation = comps); #comp is either a compensation object or a list of c
## End(Not run)
```
pData,GatingHierarchy-method *read/set pData of flow data associated with* GatingSet *or* GatingSetList

#### Description

Accessor method that gets or replaces the pData of the flowset/ncdfFlowSet object in a GatingSet or GatingSetList

```
## S4 method for signature 'GatingHierarchy'
pData(object)
## S4 method for signature 'GatingSet'
pData(object)
## S4 replacement method for signature 'GatingSet,data.frame'
pData(object) <- value
```

```
## S4 replacement method for signature 'GatingSetList, data.frame'
pData(object) <- value
```
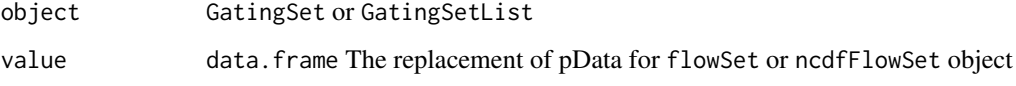

# Value

a data.frame

plot,GatingSet,missing-method *plot a gating tree*

# Description

Plot a tree/graph representing the GatingHierarchy

# Usage

```
## S4 method for signature 'GatingSet,missing'
plot(x, y, ...)
```

```
## S4 method for signature 'GatingSet,character'
plot(x, y, ...)
```
# Arguments

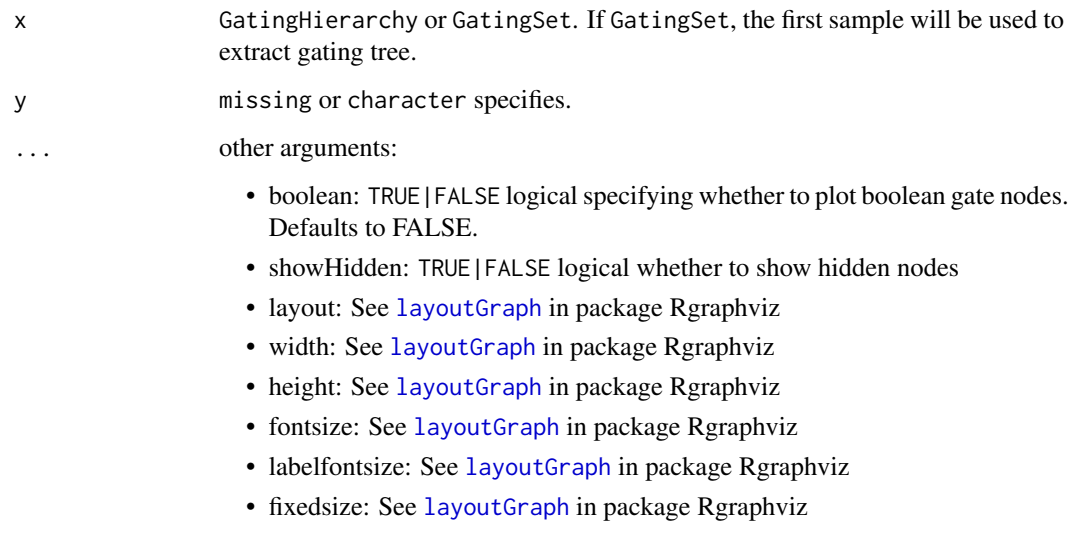

<span id="page-53-0"></span>

#### <span id="page-54-0"></span>plotGate 55

# Examples

```
## Not run:
#gs is a GatingSet
plot(gs) # the same as plot(gs[[1]])
#plot a substree rooted from 'CD4'
plot(gs, "CD4")
```
## End(Not run)

plotGate *Plot gates and associated cell population contained in a* GatingHierarchy *or* GatingSet

# Description

When applied to a GatingHierarchy,arrange is set as TRUE, then all the gates associated with it are plotted as different panel on the same page. If arrange is FALSE, then it plots one gate at a time. By default ,merge is set as TRUE, plot multiple gates on the same plot when they share common parent population and axis. When applied to a GatingSet, if lattice is TRUE,it plots one gate (multiple samples) per page , otherwise, one sample (with multiple gates) per page.

#### Usage

plotGate(x, y, ...) ## S4 method for signature 'GatingHierarchy,numeric' plotGate(x, y, ...) ## S4 method for signature 'GatingSet,missing' plotGate(x, y, ...) ## S4 method for signature 'GatingSetList, character' plotGate(x, y, ...)

# Arguments

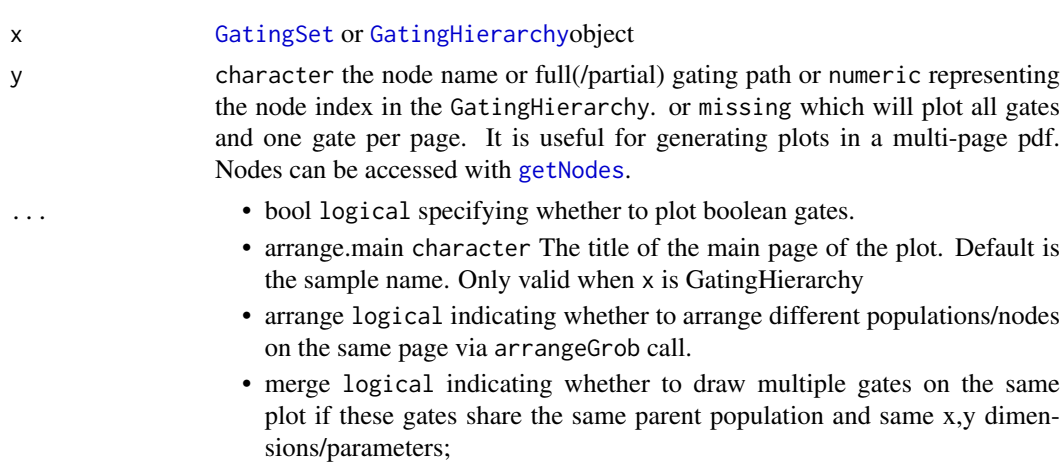

- <span id="page-55-0"></span>• projections list of character vectors used to customize x, y axis. By default, the x,y axis are determined by the respective gate parameters. The elements of the list are named by the population name or path (see y). Each element is a pair of named character specifying the channel name(or marker name) for x, y axis. Short form of channel or marker names (e.g. "APC" or "CD3") can be used as long as they can be uniquely matched to the dimentions of flow data. For example, projections = list("lymph" =  $c(x =$ "SSC-A",  $y = "FSC-A$ "), "CD3" = c( $x = "CD3"$ ,  $y = "SSC-A")$ )
- par.settings list of graphical parameters passed to [lattice](#page-0-0);
- gpar list of grid parameters passed to [grid.layout](#page-0-0);
- lattice logical deprecated;
- formula formula a formula passed to xyplot function of flowViz, by default it is NULL, which means the formula is generated according to the x,y parameters associated with gate.
- cond character the conditioning variable to be passed to lattice plot.
- overlayNode names. These populations are plotted on top of the existing gates(defined by y argument) as the overlaid dots.
- overlay.symbolA named (lattice graphic parameter) list that defines the symbol color and size for each overlaid population. If not given, we automatically assign the colors.
- keyLattice legend paraemter for overlay symbols.
- default.y character specifiying y channel for xyplot when plotting a 1d gate. Default is "SSC-A" and session-wise setting can be stored by 'flow-Workspace.par.set("plotGate", list(default.y = "FSC-A"))'
- type character either "xyplot" or "densityplot". Default is "xyplot" and session-wise setting can be stored by 'flowWorkspace.par.set("plotGate",  $list(type = "xyplot"))'$
- fitGate used to disable behavior of plotting the gate region in 1d densityplot. Default is FALSE and session-wise setting can be stored by 'flow-Workspace.par.set("plotGate", list(fitGate = FALSE))'
- strip ligcal specifies whether to show pop name in strip box,only valid when x is GatingHierarchy
- strip.texteither "parent" (the parent population name) or "gate "(the gate name).
- raw.scale logical whether to show the axis in raw(untransformed) scale. Default is TRUE and can be stored as session-wise setting by 'flowWorkspace.par.set("plotGate",  $list(raw.scale = TRUE))'$
- xlim, ylim character can be either "instrument" or "data" which determines the x, y axis scale either by instrument measurement range or the actual data range. or numeric which specifies customized range. They can be stored as session-wise setting by 'flowWorkspace.par.set("plotGate",  $list(xlim = "instrument")'$
- ... path A character or numeric scalar passed to [getNodes](#page-33-0) method (used to control how the gating/node path is displayed)
	- ... The other additional arguments to be passed to [xyplot.](#page-0-0)

#### Value

a trellis object if arrange is FALSE,

<span id="page-56-0"></span>plotPopCV,GatingHierarchy-method 57

#### References

<http://www.rglab.org/>

#### Examples

```
## Not run:
projections \le list("cd3" = c(x = "cd3", y = "AViD")
                    , "cd4" = c(x = "cd8", y = "cd4"), "cd4/IL2" = c(x = "IL2", y = "IFNg")
                    , "cd4/IFNg" = c(x = "IL2", y = "IFNg")\lambdaplotGate(gh, c("cd3", "cd4", "cd4/IL2", "cd4/IFNg"), path = "auto", projections = projections, gpar = c(nrow
## End(Not run)
## Not run:
#G is a GatingHierarchy
plotGate(G,getNodes(G)[5]);#plot the gate for the fifth node
## End(Not run)
```
plotPopCV,GatingHierarchy-method

*Plot the coefficient of variation between xml and openCyto population statistics for each population in a gating hierarchy.*

#### Description

This function plots the coefficient of variation calculated between the xml population statistics and the openCyto population statistics for each population in a gating hierarchy extracted from a xml Workspace.

#### Usage

```
## S4 method for signature 'GatingHierarchy'
plotPopCV(x, m = 2, n = 2, path = "auto", ...)## S4 method for signature 'GatingSet'
plotPopCV(x, scales = list(x = list(root = 90)),path = "auto", ...)
```
#### Arguments

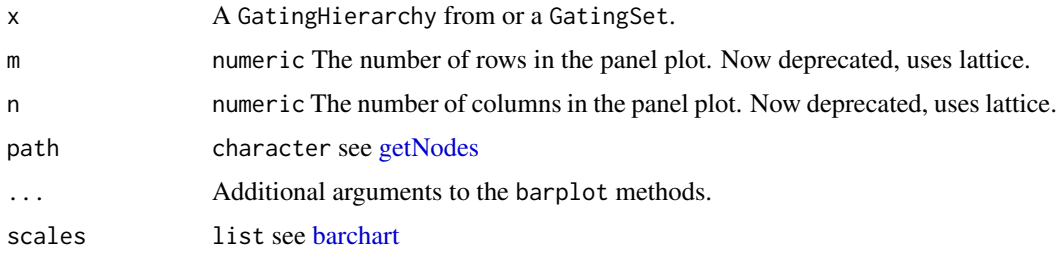

#### Details

The CVs are plotted as barplots across panels on a grid of size m by n.

# Value

Nothing is returned.

# See Also

[getPopStats](#page-35-0)

## Examples

```
## Not run:
 #G is a GatingHierarchy
 plotPopCV(G,4,4);
```
## End(Not run)

prettyAxis *Determine tick mark locations and labels for a given channel axis*

# Description

Determine tick mark locations and labels for a given channel axis

# Usage

prettyAxis(gh, channel)

#### Arguments

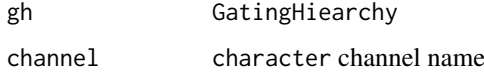

# Value

when there is transformation function associated with the given channel, it returns a list of that contains positions and labels to draw on the axis other wise returns NULL

# Examples

```
## Not run:
prettyAxis(gh, "<B710-A>")
```
## End(Not run)

<span id="page-57-0"></span>

<span id="page-58-1"></span>recompute,GatingSet-method

*Compute the cell events by the gates stored within the gating tree.*

# <span id="page-58-0"></span>Description

Compute each cell event to see if it falls into the gate stored within the gating tree and store the result as cell count.

# Usage

```
## S4 method for signature 'GatingSet'
recompute(x, y = "root", alwaysLoadData = FALSE, ...)## S4 method for signature 'GatingSetList'
recompute(x, ...)
```
# Arguments

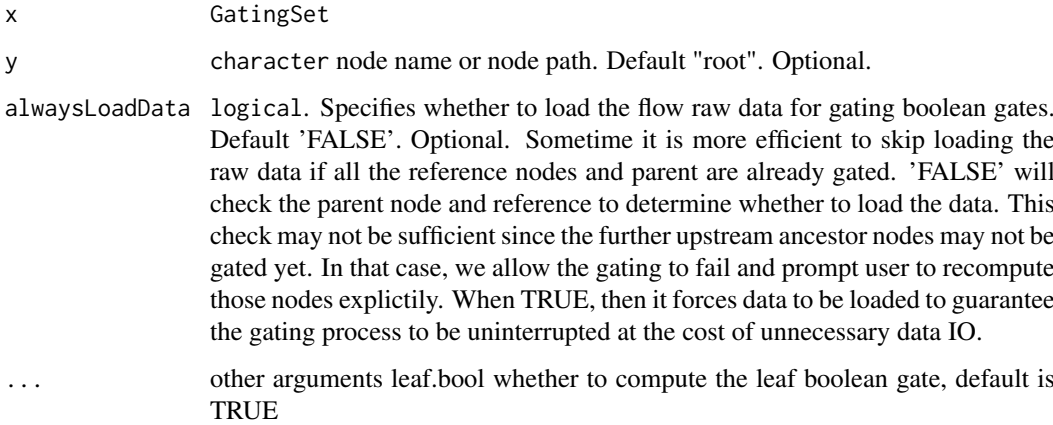

#### Details

It is usually used immediately after [add](#page-3-0) or [setGate](#page-61-0) calls.

sampleNames,GatingHierarchy-method *Get/update sample names in a GatingSet*

# Description

Return a sample names contained in a GatingSet

#### Usage

```
## S4 method for signature 'GatingHierarchy'
sampleNames(object)
```
## S4 method for signature 'GatingSet' sampleNames(object)

## S4 replacement method for signature 'GatingSet' sampleNames(object) <- value

# Arguments

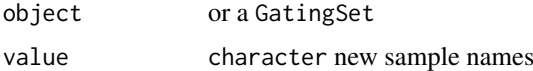

# Details

The sample names comes from pdata of fs.

# Value

A character vector of sample names

#### Examples

## Not run: #G is a GatingSet sampleNames(G)

## End(Not run)

save\_gs *save/load a GatingSet/GatingSetList to/from disk.*

#### Description

Save/load a GatingSet/GatingSetList which is the gated flow data including gates and populations to/from the disk. The GatingSet object The internal C data structure (gating tree),ncdfFlowSet object(if applicable)

```
save_gs(G, path, overwrite = FALSE, cdf = c("copy", "move", "skip","symlink", "link"), \dots)
load_gs(path)
save_gslist(gslist, path, ...)
load_gslist(path)
```
<span id="page-59-0"></span>

#### <span id="page-60-0"></span>set.count.xml 61

#### Arguments

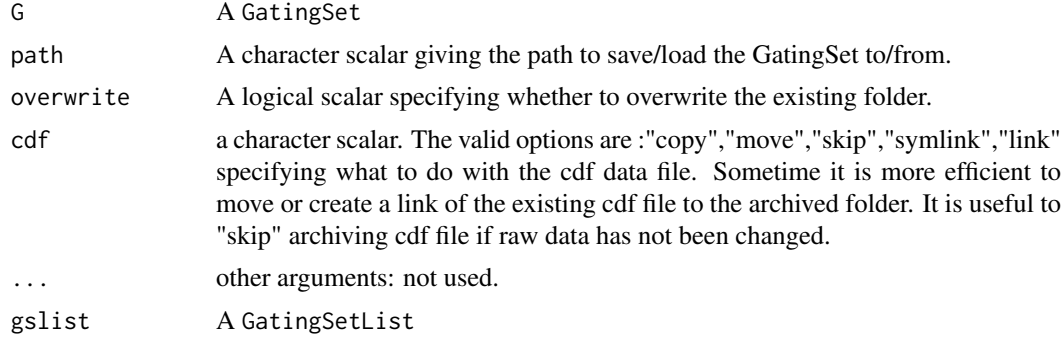

# Value

load\_gs returns a GatingSet object load\_gslist returns a GatingSetList object

# See Also

[GatingSet-class](#page-21-0),[GatingSetList-class](#page-23-0)

# Examples

```
## Not run:
#G is a GatingSet
save_gs(G,path="tempFolder")
G1<-load_gs(path="tempFolder")
#G is a GatingSet
save_gslist(gslist1,path="tempFolder")
gslist2<-load_gslist(path="tempFolder")
## End(Not run)
```
set.count.xml *save the event counts parsed from xml into c++ tree structure*

# Description

It is for internal use by the diva parser

# Usage

```
set.count.xml(gh, node, count)
```
# Arguments

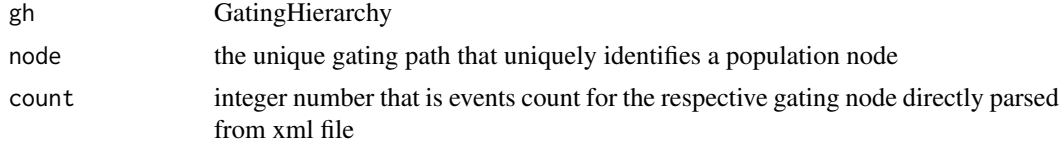

# Examples

```
## Not run:
set.count.xml(gh, "CD3", 10000)
## End(Not run)
```
setGate,GatingHierarchy,character,filter-method *update the gate*

#### <span id="page-61-0"></span>Description

update the population node with a flowCore-compatible gate object

# Usage

```
## S4 method for signature 'GatingHierarchy, character, filter'
setGate(obj, y, value,
  negated = FALSE, ...)## S4 method for signature 'GatingSet, character, list'
setGate(obj, y, value, ...)
```

```
## S4 method for signature 'GatingSet, character, filterList'
setGate(obj, y, value, ...)
```
#### Arguments

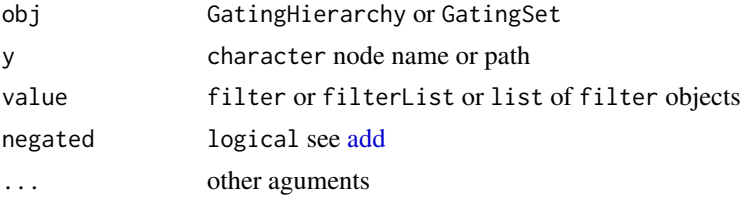

#### Details

Usually [recompute](#page-58-0) is followed by this call since updating a gate doesn't re-calculating the cell events within the gate automatically. see [filterObject](#page-12-0) for the gate types that are currently supported.

#### Examples

```
## Not run:
rg1 <- rectangleGate("FSC-H"=c(200,400), "SSC-H"=c(250, 400), filterId="rectangle")
rg2 <- rectangleGate("FSC-H"=c(200,400), "SSC-H"=c(250, 400), filterId="rectangle")
flist <- list(rg1,rg2)
names(flist) <- sampleNames(gs[1:2])
setGate(gs[1:2], "lymph", flist)
recompute(gs[1:2], "lymph")
## End(Not run)
```
<span id="page-61-1"></span>

# <span id="page-62-1"></span><span id="page-62-0"></span>Description

setNode update the name of one node in a gating hierarchy/GatingSet.

hide/unhide a node

# Usage

```
## S4 method for signature 'GatingHierarchy, character, character'
setNode(x, y, value)
```
## S4 method for signature 'GatingHierarchy,character,logical' setNode(x, y, value)

## S4 method for signature 'GatingSet,character,ANY' setNode(x, y, value)

#### Arguments

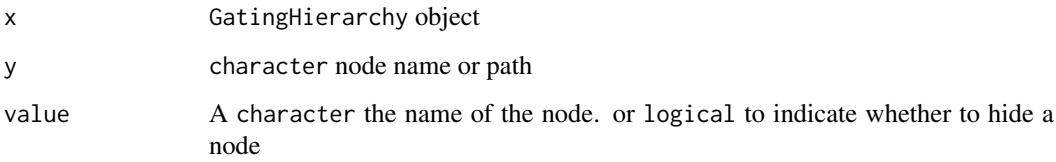

# Examples

```
## Not run:
    #G is a gating hierarchy
    getNodes(G[[1]])#return node names
    setNode(G,"L","lymph")
## End(Not run)
## Not run:
     setNode(gh, 4, FALSE) # hide a node
     setNode(gh, 4, TRUE) # unhide a node
## End(Not run)
```
standardize-GatingSet *The tools to standardize the tree structures and channel names.*

# Description

groupByTree(x) groupByChannels(x) checkRedundantNodes(x) dropRedundantNodes(x, toRemove) dropRedundantChannels(gs)  $updateChannels(gs, map, all = TRUE)$ insertGate(gs, gate, parent, children) setNode(x, y, FALSE)

#### Details

In order to merge multiple GatingSets into single [GatingSetList,](#page-23-1) the gating trees and channel names must be consistent. These functions help removing the discrepancies and standardize the GatingSets so that they are mergable.

[groupByTree](#page-41-0) splits the GatingSets into groups based on the gating tree structures.

[groupByChannels](#page-40-0) split GatingSets into groups based on their flow channels.

[checkRedundantNodes](#page-8-0) returns the terminal(or leaf) nodes that makes the gating trees to be different among GatingSets and thus can be considered to remove as redundant nodes.

[dropRedundantNodes](#page-11-0) removes the terminal(or leaf) nodes that are detected as redundant by checkRedundantNodes.

[dropRedundantChannels](#page-10-0) remove the redundant channels that are not used by any gate defined in the GatingSet.

[updateChannels](#page-65-0) modifies the channel names in place. (Usually used to standardize the channels among GatingSets due to the letter case discrepancies or typo).

[insertGate](#page-42-0) inserts a dummy gate to the GatingSet. Is is useful trick to deal with the extra non-leaf node in some GatingSets that can not be simply removed by dropRedundantNodes

[setNode](#page-62-0) hide a node/gate in a GatingSet. It is useful to deal with the non-leaf node that causes the tree structure discrepancy.

subset.GatingSet *subset the GatingSet/GatingSetList based on 'pData'*

# Description

subset the GatingSet/GatingSetList based on 'pData'

#### Usage

```
## S3 method for class 'GatingSet'
subset(x, subset, ...)
```
#### Arguments

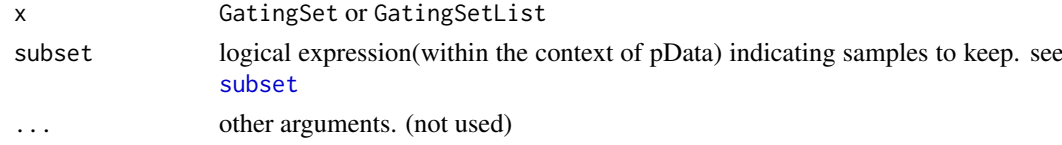

<span id="page-63-0"></span>

# <span id="page-64-0"></span>Value

a codeGatingSet or GatingSetList object

```
transform,GatingSet-method
```
*tranform the flow data asssociated with the GatingSet*

#### Description

The transformation functions are saved in the GatingSet and can be retrieved by [getTransformations.](#page-39-0) Currently only flowJo-type biexponential transformation(either returned by [getTransformations](#page-39-0) or constructed by [flowJoTrans\)](#page-15-1) is supported.

# Usage

## S4 method for signature 'GatingSet' transform(`\_data`, translist, ...)

## S4 method for signature 'GatingSetList' transform(`\_data`, ...)

# Arguments

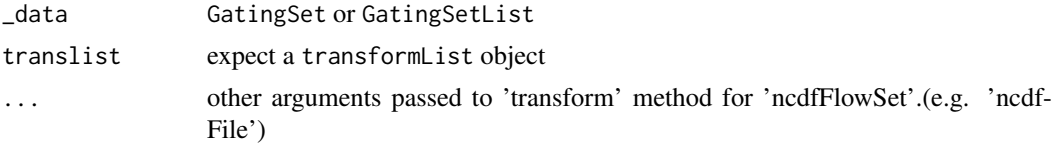

# Value

a GatingSet or GatingSetList object with the underling flow data transformed.

# Examples

```
## Not run:
data(GvHD)
fs <- GvHD[1:2]
gs <- GatingSet(fs)
```
#construct biexponential transformation function biexpTrans <- flowJo\_biexp\_trans(channelRange=4096, maxValue=262144, pos=4.5,neg=0, widthBasis=-10)

```
#make a transformList object
chnls <- c("FL1-H", "FL2-H")
transList <- transformerList(chnls, biexpTrans)
```

```
#add it to GatingSet
gs_trans <- transform(gs, transList)
```
## End(Not run)

<span id="page-65-1"></span>

#### Description

Similar to transformList function, it constructs a list of transformer objects generated by trans\_new method from scales so that the inverse and breaks functions are also included.

#### Usage

transformerList(from, trans)

#### Arguments

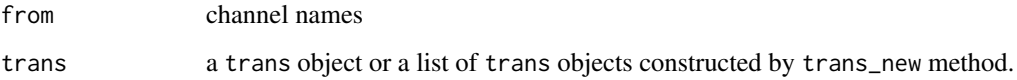

#### Examples

```
library(scales)
#create tranformer object from scratch
trans \leq logicleTransform(w = 0.5, t = 262144, m = 4.5, a = 0)
inv <- inverseLogicleTransform(trans = trans)
trans.obj <- flow_trans("logicle", trans, inv, n = 5, equal.space = FALSE)
#or simply use convenient constructor
#trans.obj <- logicle_trans(n = 5, equal.space = FALSE, w = 0.5, t = 262144, m = 4.5, a = 0)
transformerList(c("FL1-H", "FL2-H"), trans.obj)
#use different transformer for each channel
trans.obj2 <- asinhtGml2_trans()
transformerList(c("FL1-H", "FL2-H"), list(trans.obj, trans.obj2))
```
<span id="page-65-0"></span>updateChannels *Update the channel information of a GatingSet (c++ part)*

#### Description

It updates the channels stored in gates,compensations and transformations based on given mapping between the old and new channel names.

```
updateChannels(gs, map, all = TRUE)
```
# updateChannels 67

#### Arguments

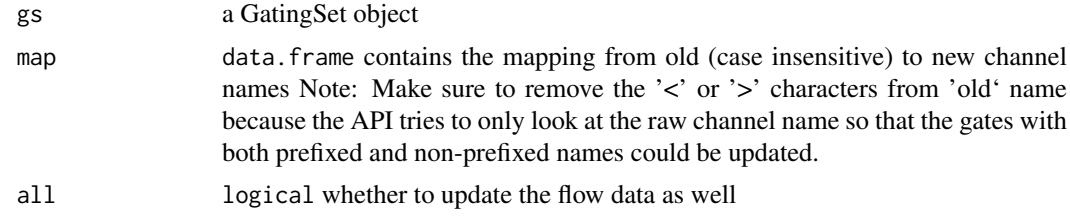

#### Value

when 'all' is set to TRUE, it returns a new GatingSet but it still shares the same underling  $c++$  tree structure with the original GatingSet otherwise it returns nothing (less overhead.)

# Examples

```
## Not run:
  ##this will update both "Qdot 655-A" and "<Qdot 655-A>"
 gs <- updateChannels(gs, map = data.frame(old = c("Qdot 655-A")
                                            , new = c("QDot 655-A")
                                            )
                      \overline{)}
```

```
## End(Not run)
```
# Index

```
[,GatingSet,ANY-method
        (GatingSet-class), 22
[,GatingSetList,ANY-method
        (GatingSet-class), 22
[[,GatingSet,character-method
        (GatingSet-class), 22
[[,GatingSet,logical-method
        (GatingSet-class), 22
[[,GatingSet,numeric-method
        (GatingSet-class), 22
add, 9, 59, 62
add (add,GatingSet,list-method), 4
add,GatingHierarchy,factor-method
        (add,GatingSet,list-method), 4
add,GatingHierarchy,filter-method
        (add,GatingSet,list-method), 4
add,GatingHierarchy,filters-method
        (add,GatingSet,list-method), 4
add,GatingHierarchy,logical-method
        (add,GatingSet,list-method), 4
add,GatingHierarchy,logicalFilterResult-method
        (add,GatingSet,list-method), 4
add,GatingHierarchy,multipleFilterResult-method
        (add,GatingSet,list-method), 4
add,GatingHierarchy,quadGate-method
        (add,GatingSet,list-method), 4
add,GatingSet,filter-method
        (add,GatingSet,list-method), 4
add,GatingSet,filterList-method
        (add,GatingSet,list-method), 4
add,GatingSet,filters-method
        (add,GatingSet,list-method), 4
add,GatingSet,filtersList-method
        (add,GatingSet,list-method), 4
add,GatingSet,list-method, 4
add,GatingSetList,filter-method
        (add,GatingSet,list-method), 4
add,GatingSetList,filterList-method
        (add,GatingSet,list-method), 4
add,GatingSetList,filters-method
        (add,GatingSet,list-method), 4
add,GatingSetList,filtersList-method
```

```
(add,GatingSet,list-method), 4
```

```
add,GatingSetList,list-method
        (add,GatingSet,list-method), 4
asinh_Gml2, 8
asinhtGml2_trans, 7
barchart, 57
booleanFilter (booleanFilter-class), 8
booleanFilter-class, 8
char2booleanFilter
        (booleanFilter-class), 8
checkRedundantNodes, 9, 12, 64
clone, 10
clone,GatingSet-method (clone), 10
clone-methods (clone), 10
clone.ncdfFlowSet, 10
closeWorkspace
        (openWorkspace,character-method),
        50
closeWorkspace,flowJoWorkspace-method
        (openWorkspace,character-method),
        50
colnames,GatingHierarchy-method
        (markernames,GatingHierarchy-method),
        47
colnames,GatingSet-method
        (markernames,GatingHierarchy-method),
        47
colnames<-,GatingHierarchy-method
        (markernames,GatingHierarchy-method),
        47
colnames<-,GatingSet-method
        (markernames,GatingHierarchy-method),
        47
compensate,GatingSet,ANY-method, 11
compensate,GatingSetList,ANY-method
        (compensate,GatingSet,ANY-method),
        11
dropRedundantChannels, 11, 64
dropRedundantNodes, 9, 12, 64
estimateLogicle, 13
```
estimateLogicle.GatingHierarchy, [13](#page-12-1)

#### INDEX  $69$

expressionFilter, *[8](#page-7-0)* filterObject, *[62](#page-61-1)* filterObject *(*filterObject,rectangleGate-method*)*, [13](#page-12-1) filterObject,booleanFilter-method *(*filterObject,rectangleGate-method*)*, [13](#page-12-1) filterObject,ellipsoidGate-method *(*filterObject,rectangleGate-method*)*, [13](#page-12-1) filterObject,logical-method *(*filterObject,rectangleGate-method*)*, [13](#page-12-1) filterObject,polygonGate-method *(*filterObject,rectangleGate-method*)*, [13](#page-12-1) filterObject, rectangleGate-method, [13](#page-12-1) flow\_breaks, [19](#page-18-0) flow\_trans, [20](#page-19-0) flowData, *[27](#page-26-0)* flowData *(*flowData,GatingSet-method*)*, [14](#page-13-0) flowData,GatingSet-method, [14](#page-13-0) flowData<- *(*flowData,GatingSet-method*)*, [14](#page-13-0) flowData<-,GatingSet-method *(*flowData,GatingSet-method*)*, [14](#page-13-0) flowJo.fasinh, [15](#page-14-0) flowJo.fsinh *(*flowJo.fasinh*)*, [15](#page-14-0) flowJo\_biexp\_trans, [17](#page-16-0) flowJo\_fasinh\_trans, [18](#page-17-0) flowJoTrans, [16,](#page-15-2) *[17](#page-16-0)*, *[65](#page-64-0)* flowJoWorkspace, *[23](#page-22-0)* flowJoWorkspace-class, [16](#page-15-2) flowWorkspace *(*flowWorkspace-package*)*, [3](#page-2-0) flowWorkspace-package, [3](#page-2-0) flowWorkspace.par.get *(*flowWorkspace.par.set*)*, [19](#page-18-0) flowWorkspace.par.init, [18](#page-17-0) flowWorkspace.par.set, [19](#page-18-0) GatingHierarchy, *[9](#page-8-1)*, *[17](#page-16-0)*, *[23,](#page-22-0) [24](#page-23-2)*, *[55](#page-54-0)* GatingHierarchy-class, [21](#page-20-2) GatingSet, *[17](#page-16-0)*, *[21](#page-20-2)*, *[24](#page-23-2)*, *[52](#page-51-0)*, *[55](#page-54-0)* GatingSet *(*GatingSet,character,character-method*)*,

[21](#page-20-2)

[21](#page-20-2)

[21](#page-20-2)

GatingSet,character,character-method,

GatingSet,flowSet,ANY-method

*(*GatingSet,character,character-method*)*, getIndices, *[27](#page-26-0)*, *[40](#page-39-1)* GatingSet,GatingHierarchy,character-method *(*GatingSet,character,character-method*)*,  $21$ GatingSet-class, [22](#page-21-1) GatingSetList, *[64](#page-63-0)* GatingSetList *(*GatingSetList-class*)*, [24](#page-23-2) GatingSetList-class, [24](#page-23-2) getChildren *(*getParent,GatingSet,character-method*)*, [35](#page-34-0) getChildren,GatingSet,character-method *(*getParent,GatingSet,character-method*)*, [35](#page-34-0) getCompensationMatrices, *[11](#page-10-1)* getCompensationMatrices *(*getCompensationMatrices,GatingHierarchy-method*)*, [26](#page-25-0) getCompensationMatrices,GatingHierarchy-method, [26](#page-25-0) getData, *[29](#page-28-0)* getData *(*getData,GatingHierarchy,missing-method*)*, [27](#page-26-0) getData,GatingHierarchy,character-method *(*getData,GatingHierarchy,missing-method*)*, [27](#page-26-0) getData,GatingHierarchy,missing-method, [27](#page-26-0) getData,GatingSet,character-method *(*getData,GatingHierarchy,missing-method*)*,  $27$ getData,GatingSet,missing-method *(*getData,GatingHierarchy,missing-method*)*, [27](#page-26-0) getData,GatingSetList,ANY-method *(*getData,GatingHierarchy,missing-method*)*, [27](#page-26-0) getFJWSubsetIndices, [28](#page-27-0) getGate *(*getGate,GatingHierarchy,character-method*)*, [29](#page-28-0) getGate,GatingHierarchy,character-method,  $29$ getGate,GatingSet,character-method *(*getGate,GatingHierarchy,character-method*)*, [29](#page-28-0) getGate,GatingSetList,character-method *(*getGate,GatingHierarchy,character-method*)*,  $29$ getIndiceMat, [30](#page-29-1) getIndices

70 INDEX

*(*getIndices,GatingHierarchy,character-method*)*, *(*getSingleCellExpression,GatingSetList,character-method*)*, [30](#page-29-1) getIndices,GatingHierarchy,character-method, getSingleCellExpression,GatingSet,character-method [30](#page-29-1) getIndices,GatingSet,name-method, [31](#page-30-0) getKeywords *(*getKeywords,flowJoWorkspace,character-method*)*, [39](#page-38-0) [32](#page-31-0) getKeywords,flowJoWorkspace,character-method, [32](#page-31-0) getKeywords,flowJoWorkspace,numeric-method *(*getKeywords,flowJoWorkspace,character-method*)*, *(*getProp,GatingHierarchy,character-method*)*, [32](#page-31-0) getLoglevel, [33](#page-32-0) getMergedStats, [33](#page-32-0) getNodes, *[9](#page-8-1)*, *[29](#page-28-0)*, *[35](#page-34-0)[–37](#page-36-1)*, *[55–](#page-54-0)[57](#page-56-0)* getNodes *(*getNodes,GatingSet-method*)*, [34](#page-33-1) getNodes,GatingSet-method, [34](#page-33-1) getParent *(*getParent,GatingSet,character-method*)*, [35](#page-34-0) getParent,GatingSet,character-method, [35](#page-34-0) getPopStats, *[27](#page-26-0)*, *[31](#page-30-0)*, *[40](#page-39-1)*, *[58](#page-57-0)* getPopStats *(*getProp,GatingHierarchy,character-method*)*, insertGate, [43,](#page-42-1) *[64](#page-63-0)* [36](#page-35-1) getPopStats,GatingHierarchy-method *(*getProp,GatingHierarchy,character-method*)*, keyword [36](#page-35-1) getPopStats,GatingSet-method *(*getProp,GatingHierarchy,character-method*)*, keyword,GatingHierarchy,character-method, [36](#page-35-1) getPopStats,GatingSetList-method *(*getProp,GatingHierarchy,character-method*)*, [36](#page-35-1) getProp *(*getProp,GatingHierarchy,character-method*)*, [36](#page-35-1) getProp,GatingHierarchy,character-method, [36](#page-35-1) getSampleGroups, *[52](#page-51-0)* getSampleGroups *(*getSampleGroups,flowJoWorkspace-method*)*, [37](#page-36-1) getSampleGroups,flowJoWorkspace-method, [37](#page-36-1) getSamples *(*getSamples,flowJoWorkspace-method*)*, [38](#page-37-0) getSamples,flowJoWorkspace-method, [38](#page-37-0) getSingleCellExpression [39](#page-38-0) *(*getSingleCellExpression,GatingSetList,character-method*)*, [39](#page-38-0) getSingleCellExpression,GatingSetList,character-method, getSingleCellExpressionByGate *(*getSingleCellExpression,GatingSetList,character-method*)*, [39](#page-38-0) getTotal [36](#page-35-1) getTotal,GatingHierarchy,character-method *(*getProp,GatingHierarchy,character-method*)*, [36](#page-35-1) getTransformations, *[65](#page-64-0)* getTransformations *(*getTransformations,GatingHierarchy-method*)*, [40](#page-39-1)  $\H{g}$ etTransformations.GatingHierarchv-method. [40](#page-39-1) grid.layout, *[56](#page-55-0)* groupByChannels, [41,](#page-40-1) *[64](#page-63-0)* groupByTree, *[9](#page-8-1)*, *[12](#page-11-1)*, [42,](#page-41-1) *[64](#page-63-0)* isNcdf, [43](#page-42-1) *(*keyword,GatingHierarchy,character-method*)*, [44](#page-43-0) [44](#page-43-0) keyword,GatingHierarchy,missing-method *(*keyword,GatingHierarchy,character-method*)*, [44](#page-43-0) keyword,GatingSet,character-method *(*keyword,GatingHierarchy,character-method*)*, [44](#page-43-0) keyword,GatingSet,missing-method *(*keyword,GatingHierarchy,character-method*)*, [44](#page-43-0) keyword,GatingSetList,character-method *(*keyword,GatingHierarchy,character-method*)*,  $\overline{44}$  $\overline{44}$  $\overline{44}$ keyword,GatingSetList,missing-method *(*keyword,GatingHierarchy,character-method*)*, [44](#page-43-0) lapply,GatingSet-method, [45](#page-44-0) lattice, *[56](#page-55-0)* layoutGraph, *[54](#page-53-0)*

#### $I<sub>N</sub>$  in  $I<sub>1</sub>$  is  $I<sub>2</sub>$  in  $I<sub>3</sub>$  in  $I<sub>4</sub>$  in  $I<sub>5</sub>$  in  $I<sub>6</sub>$  in  $I<sub>7</sub>$  in  $I<sub>8</sub>$  in  $I<sub>9</sub>$  in  $I<sub>9</sub>$  in  $I<sub>9</sub>$  in  $I<sub>9</sub>$  in  $I<sub>9</sub>$  in  $I<sub>9</sub>$  in  $I<sub>9</sub>$  i

length *(*length,GatingSet-method*)*, [45](#page-44-0) length,GatingSet-method, [45](#page-44-0) load\_gs *(*save\_gs*)*, [60](#page-59-0) load\_gslist *(*save\_gs*)*, [60](#page-59-0) logicle\_trans, *[46](#page-45-1)*, [46](#page-45-1) logicleGml2\_trans, [46](#page-45-1) logicletGml2, *[46](#page-45-1)* markernames,GatingHierarchy-method, [47](#page-46-0) markernames,GatingSet-method *(*markernames,GatingHierarchy-method*)*, [47](#page-46-0) markernames<-,GatingHierarchy-method *(*markernames,GatingHierarchy-method*)*, [47](#page-46-0) markernames<-,GatingSet-method *(*markernames,GatingHierarchy-method*)*, [47](#page-46-0) merge-GatingSet *(*standardize-GatingSet*)*, [63](#page-62-1) mkformula, [48](#page-47-0) moveNode, [49](#page-48-0) ncFlowSet, [49](#page-48-0) ncFlowSet,GatingSet-method *(*ncFlowSet*)*, [49](#page-48-0) ncFlowSet<- *(*ncFlowSet*)*, [49](#page-48-0) ncFlowSet<-,GatingSet-method *(*ncFlowSet*)*, [49](#page-48-0) openWorkspace, *[38](#page-37-0)* openWorkspace *(*openWorkspace,character-method*)*, [50](#page-49-1) openWorkspace,character-method, [50](#page-49-1) parseWorkspace, *[22,](#page-21-1) [23](#page-22-0)*, *[28](#page-27-0)*, *[38](#page-37-0)* parseWorkspace *(*parseWorkspace,flowJoWorkspace-method*)*, [51](#page-50-1) parseWorkspace,flowJoWorkspace-method, [51](#page-50-1) pData *(*pData,GatingHierarchy-method*)*, [53](#page-52-0) pData,GatingHierarchy-method, [53](#page-52-0) pData,GatingSet-method *(*pData,GatingHierarchy-method*)*, [53](#page-52-0) pData<- *(*pData,GatingHierarchy-method*)*, [53](#page-52-0) pData<-,GatingSet,data.frame-method *(*pData,GatingHierarchy-method*)*, [53](#page-52-0)

pData<-,GatingSetList,data.frame-method *(*pData,GatingHierarchy-method*)*, [53](#page-52-0) plot *(*plot,GatingSet,missing-method*)*, [54](#page-53-0) plot,GatingSet,character-method *(*plot,GatingSet,missing-method*)*, [54](#page-53-0) plot,GatingSet,missing-method, [54](#page-53-0) plotGate, [55](#page-54-0) plotGate,GatingHierarchy,character-method *(*plotGate*)*, [55](#page-54-0) plotGate,GatingHierarchy,missing-method *(*plotGate*)*, [55](#page-54-0) plotGate,GatingHierarchy,numeric-method *(*plotGate*)*, [55](#page-54-0) plotGate,GatingSet,character-method *(*plotGate*)*, [55](#page-54-0) plotGate,GatingSet,missing-method *(*plotGate*)*, [55](#page-54-0) plotGate,GatingSet,numeric-method *(*plotGate*)*, [55](#page-54-0) plotGate,GatingSetList,character-method *(*plotGate*)*, [55](#page-54-0) plotGate-methods *(*plotGate*)*, [55](#page-54-0) plotPopCV *(*plotPopCV,GatingHierarchy-method*)*, [57](#page-56-0) plotPopCV,GatingHierarchy-method, [57](#page-56-0) plotPopCV,GatingSet-method *(*plotPopCV,GatingHierarchy-method*)*, [57](#page-56-0) prettyAxis, [58](#page-57-0) rbind2,GatingSetList,missing-method *(*GatingSetList-class*)*, [24](#page-23-2) read.flowSet, *[52](#page-51-0)* read.ncdfFlowSet, *[52](#page-51-0)* recompute, *[62](#page-61-1)* recompute *(*recompute,GatingSet-method*)*, [59](#page-58-1) recompute,GatingSet-method, [59](#page-58-1) recompute,GatingSetList-method *(*recompute,GatingSet-method*)*, [59](#page-58-1) Rm *(*add,GatingSet,list-method*)*, [4](#page-3-1) Rm,character,GatingHierarchy,character-method *(*add,GatingSet,list-method*)*, [4](#page-3-1) Rm,character,GatingSet,character-method *(*add,GatingSet,list-method*)*, [4](#page-3-1) Rm,character,GatingSetList,character-method *(*add,GatingSet,list-method*)*, [4](#page-3-1)

sampleNames

```
(sampleNames,GatingHierarchy-method),
subset, 64
        59
59
sampleNames, GatingSet-method
        (sampleNames,GatingHierarchy-method),
        59
sampleNames<-
        (sampleNames,GatingHierarchy-method),
transformerList, 66
        59
sampleNames<-,GatingSet,ANY-method
        (sampleNames,GatingHierarchy-method),
        59
sampleNames<-,GatingSet-method
        (sampleNames,GatingHierarchy-method),
        59
save_gs, 60
save_gslist (save_gs), 60
set.count.xml, 61
setGate, 59
setGate
        (setGate,GatingHierarchy,character,filter-method),
        62
setGate,GatingHierarchy,character,filter-method,
        62
setGate,GatingSet,character,filterList-method
        (setGate,GatingHierarchy,character,filter-method),
        62
setGate,GatingSet,character,list-method
        (setGate,GatingHierarchy,character,filter-method),
        62
setLoglevel (getLoglevel), 33
setNode, 64
setNode
        (setNode,GatingHierarchy,character,character-method),
        63
setNode,GatingHierarchy,character,character-method,
        63
setNode,GatingHierarchy,character,logical-method
        (setNode,GatingHierarchy,character,character-method),
        63
setNode,GatingSet,character,ANY-method
        (setNode,GatingHierarchy,character,character-method),
        63
show,booleanFilter-method
        (booleanFilter-class), 8
show,flowJoWorkspace-method
        (flowJoWorkspace-class), 16
show,GatingHierarchy-method
        (GatingHierarchy-class), 21
show,GatingSet-method
        (length,GatingSet-method), 45
standardize-GatingSet, 63
                                             subset.GatingSet, 64
                                             transform,GatingSet-method, 65
                                             transform,GatingSetList-method
                                                      (transform,GatingSet-method),
                                                      65
                                             updateChannels, 64, 66
                                             xmlTreeParse, 16, 22, 50, 52
                                             xyplot, 56
```